# Unidad 1. Números reales Materialis Matemáticas aplicadas a las ANAYA RATO

# **Resuelve**

#### Página 25

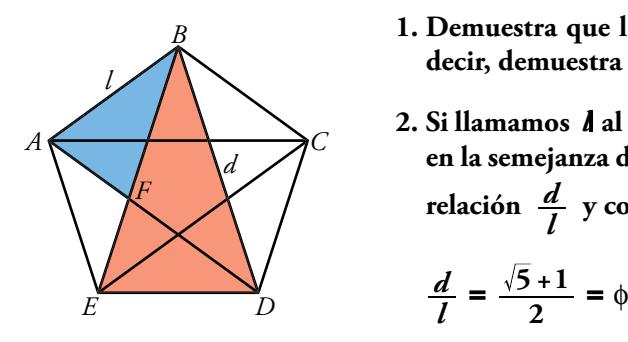

- **1. Demuestra que los triángulos** *ABF* **y** *EBD* **son semejantes (es decir, demuestra que sus ángulos son respectivamente iguales).**
- **2. Si llamamos** *l* **al lado del pentágono y** *d* **a su diagonal, basándote en la semejanza de los triángulos que acabas de demostrar, halla la relación** *<sup>l</sup> d* **y comprueba que es el número áureo:**

$$
\frac{d}{l}=\frac{\sqrt{5}+1}{2}=\phi
$$

El ángulo  $\hat{B}$  = 36° en el triángulo *ABF*, y  $\hat{B}$  = 36° en el triángulo *EBD*. Por otra parte los triángulos *DAB y EBD* son iguales, luego el ángulo  $\hat{A}$  en el triángulo *ABF*, *y*  $\hat{D}$  en el triángulo *EBD* son *DAB y EBD* son iguales. Por tanto los triángulos son semejantes. relación  $\frac{d}{t}$  y comprueba que es el número áureo:<br>  $\frac{d}{t} = \frac{\sqrt{5}+1}{2} = \phi$ <br>  $\hat{B} = 36^\circ$  en el triángulo ABF, y  $\hat{B} = 36^\circ$  en el triángulo EBD. Por otra parte los triángulos<br>
EBD son iguales, luego el ángulo  $\$ 

El lado  $AF = d - l$ .

Por la semejanza de los triángulos *ABF* y *EBD*; *BF BD*  $=\frac{ED}{AF}$ ; es decir,  $\frac{d}{l}$  $d - l$  $=\frac{l}{d}$ Operando,  $d(d-l) = l^2$ , por tanto  $d^2 - dl - l^2 = 0$ .

Las soluciones posibles para *d* son  $d = \frac{l \pm \sqrt{l^2 + 4}}{2}$  $d = \frac{l \pm \sqrt{l^2 + 4l^2}}{2} = l \frac{1 \pm \sqrt{5}}{2}$ 

Como *d* no puede ser negativa,  $d = l \frac{1 + \sqrt{5}}{2}$ , y  $\frac{d}{l} = \frac{1 + \sqrt{5}}{2} = \phi$ 

# **1** Lenguaje matemático: conjuntos y símbolos

#### Página 27

#### **1 ¿Verdadero o falso?**

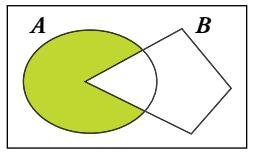

**a) El conjunto coloreado de la izquierda se puede designar** *A* **–** *B***.**

Verdadero, porque la parte coloreada está formada por todos los elementos de *A* que no están en *B***.**

#### **b) El conjunto coloreado de la izquierda se puede designar** *A* ∩ *B'***.**

Verdadero, porque la parte coloreada está formada por todos los elementos de *A* que no están en *B*, ya que *B'* es el complementario de *B*.

#### **c) El conjunto coloreado de la derecha se puede designar:**

#### $(A - B) \cup (B - A)$

Verdadero, porque para que un elemento esté en el conjunto coloreado, o está en *A* y no está en *B*, o está en *B* y no está en *A*.

#### **d) El conjunto coloreado de la derecha se puede designar:**

#### $(A ∪ B) - (A ∩ B)$

Verdadero, porque para que un elemento esté en el conjunto coloreado, tiene que estar en *A* o en *B*, pero no puede estar en los dos a la vez (*A* ∩ *B*). Verdadero, porque la parte coloreada está formada por todos los elementos<br>
de A que no están en B, ya que Bl es el complementario de B.<br> **unto coloreado de la derecha se puede designar:**<br> **co.** porque para que un elemento

#### **e) El conjunto coloreado de la derecha se puede designar (***A* ∩ *B'* **)** ∪ **(***A'* ∩ *B***).**

Verdadero, porque para que un elemento esté en el conjunto, o está en *A* y no está en *B*, o está en *B* y no está en *A*.

#### $f$ )  $x \in \mathbb{Z} \Rightarrow x \in \mathbb{Q}$

Verdadero, porque todos los números enteros son racionales.

**g**)  $[x \in (\mathbf{\dot{3}}) \ y \ x \in (\mathbf{\dot{2}})] \Leftrightarrow x \in (\mathbf{\dot{6}})$ 

### **( •** *n***) es el conjunto de los múltiplos de** *n***.**

Verdadero, porque si un número es a la vez múltiplo de 2 y de 3, entonces es múltiplo de 2 · 3 = 6.

h) 
$$
(3) \cap (2) = (6)
$$

Es la misma afirmación anterior.

i) 
$$
x \in A - B \implies x \in A \cap B'
$$

Verdadero, porque los elementos de *A* – *B* están en *A* y no están en *B*, luego están en *A* y en *B'*.

**j**)  $(x ∈ A ⇒ x ∈ B)$  es lo mismo que decir  $A ⊂ B$ .

Verdadero, porque la implicación indica que todo elemento de *A* es un elemento de *B*.

$$
k) (x \in A \Rightarrow x \in B) \Leftrightarrow A \subset B
$$

Tenemos que comprobar que las dos siguientes afirmaciones son ciertas:

 $(x ∈ A ⇒ x ∈ B) ⇒ A ⊂ B$  que es la afirmación del apartado j)

*A* ⊂ *B* ⇒ *x* ∈ A ⇒ *x* ∈ B , pero si B contiene a A, es porque todos los elementos de *A* están en *B*, luego son equivalentes y es verdadera la afirmación.

I) 
$$
(x \in A \Rightarrow x \in B) \Rightarrow B \subset A
$$

Falso, porque puede existir algún elemento de *B* que no esté en *A*.

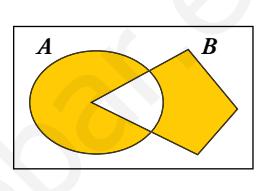

#### $m(x) \in (0, 1) \Leftrightarrow x \in \mathbb{R}$  **y**  $0 < x < 1$

Verdadero, porque los intervalos representan conjuntos de números reales y el intervalo (0, 1) está formado por los números comprendidos entre 0 y 1 que son mayores que 0 y menores que 1, luego son afirmaciones equivalentes.

**n**)  $\sqrt{2}$  ∉ (**R** – **Q**)  $\cap$  (**0**, **1**) pero  $\sqrt{2}/2$  ∈ (**R** – **Q**)  $\cap$  (**0**, **1**)

Verdadero, porque  $\sqrt{2}$  es un número real que no es racional y es mayor que 1, sin embargo  $\sqrt{2}/2$ también es irracional, pero está entre 0 y 1.

#### $\hat{\bf{n}}$ **0,5** ∈ ( $\bf{R}$  – **Q**)  $\cap$  (**0, 1**)

Falso, porque 0,5 es racional.

#### **o) (** Á **–** Q**)** ∩ **(0, 1) es el conjunto de los números irracionales positivos menores que 1.**

Verdadero, porque son los números reales que no son racionales, es decir, irracionales, y además tienen que ser mayores que cero, por tanto positivos, y menores que 1.

#### **p**)  $\{x \in \mathbb{Z} \mid l-2 < x \leq 5\} = \{-1, 0, 1, 2, 3, 4, 5\}$

Verdadero, porque los únicos números enteros mayores que –2 y menores o iguales que 5 son los del conjunto indicado.

#### **q) El conjunto de los números enteros mayores que –5 y menores que 7 es** Z∩ **(–5, 7).**

Verdadero, porque, de los números enteros mayores que –5 y menores que 7, están en el intervalo (–5, 7) y además son enteros. y 1 (v),  $v_1$  is a computed at as numeros reales que no son racionales, es decir, irracionales, y además tie-<br>ser mayores que cero, por tanto positivos, y menores que 1.<br> $-2 < x \le 5$ ] = [-1, 0, 1, 2, 3, 4, 5]<br>to indicado.<br>

#### **r**) (*x* es un número real pero no es racional)  $\Leftrightarrow x \in \mathbb{R} - \mathbb{Q}$

Verdadero, porque  $\mathbb{R} - \mathbb{Q}$  es el conjunto de todos los números reales menos los racionales, que es equivalente a decir los números reales que no son racionales.

# **2** Números reales. La recta real

#### Página 29

#### Reflexiona y resuelve

**Observa cómo se sitúan estos números en los conjuntos numéricos:**

**Ahora, en tu cuaderno, sitúa los siguientes números en un diagrama similar:**

 $-\sqrt[3]{1}$ ; 4,5; 6;  $\sqrt{10}$ ;  $\sqrt[4]{-16}$ ;  $\sqrt[3]{-2}$ ; 27/5; 27/3

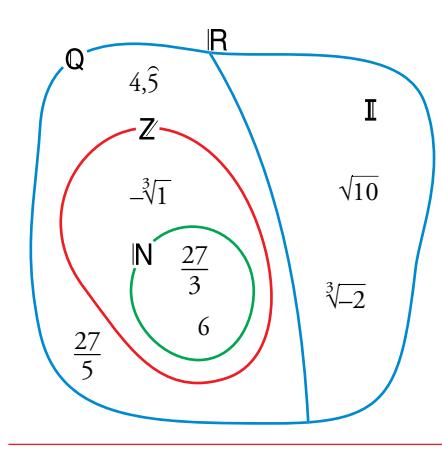

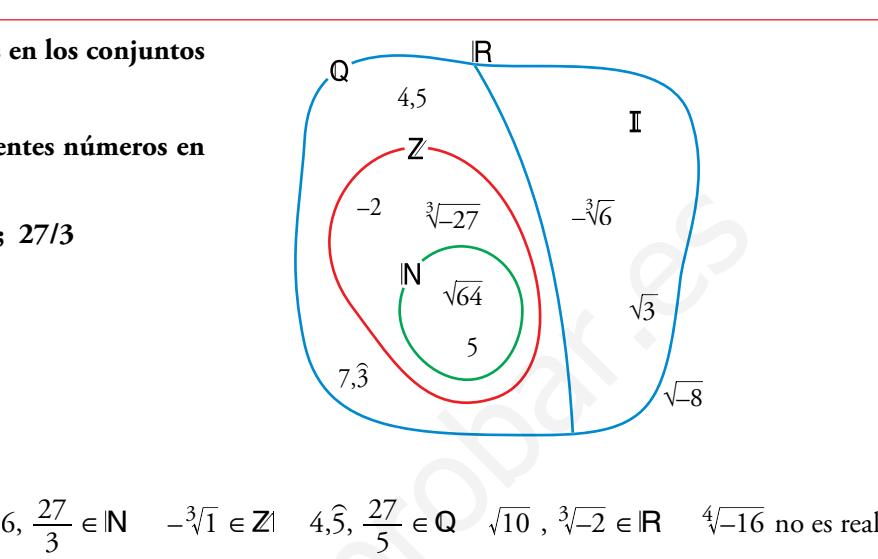

#### Página 29

**1 Representa los siguientes conjuntos:**

**a**)  $(-3, -1)$  **b**)  $[4, +\infty)$  **c**)  $(3, 9)$  **d**)  $(-\infty, 0)$ **e**)  $\{x \mid -2 \le x \le 5\}$  **f**)  $[-2, 5) \cup (5, 7]$  **g**)  $(-\infty, 0) \cup (3, +\infty)$  **h**)  $(-\infty, 1) \cup (1, +\infty)$ g)  $\begin{array}{ccccccc} \mathbf{g} & & & & & & \rightarrow & & \mathbf{h} & & & & \rightarrow & & \mathbf{0} & & \mathbf{0} & & \mathbf$ e)  $-2$  0 5 f)  $-2$  0 5 7 c)  $0$   $3$  6 9 a)  $-3$   $-1$  b)  $+$   $+$   $+$   $+$ **2 Averigua y representa para qué valores de** *x* **se cumplen las siguientes relaciones: a**)  $|x| = 5$  **b**)  $|x| \le 5$  **c**)  $|x-4| = 2$ **d**)  $|x-4| \le 2$  <br>**e**)  $|x-4| > 2$  <br>**f**)  $|x+4| > 5$ www.yoquieroaprobar.es

4

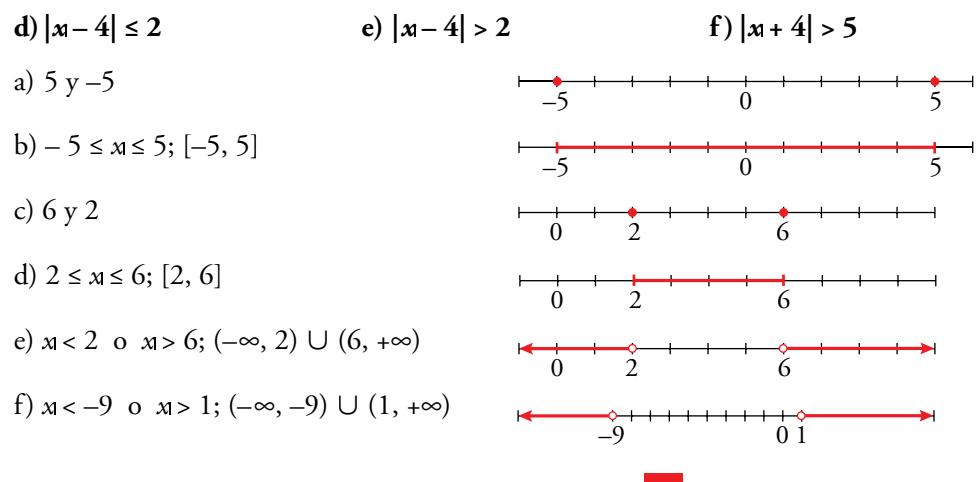

# 8 Radicales. Propiedades

# Página 30

1 Simplifica.

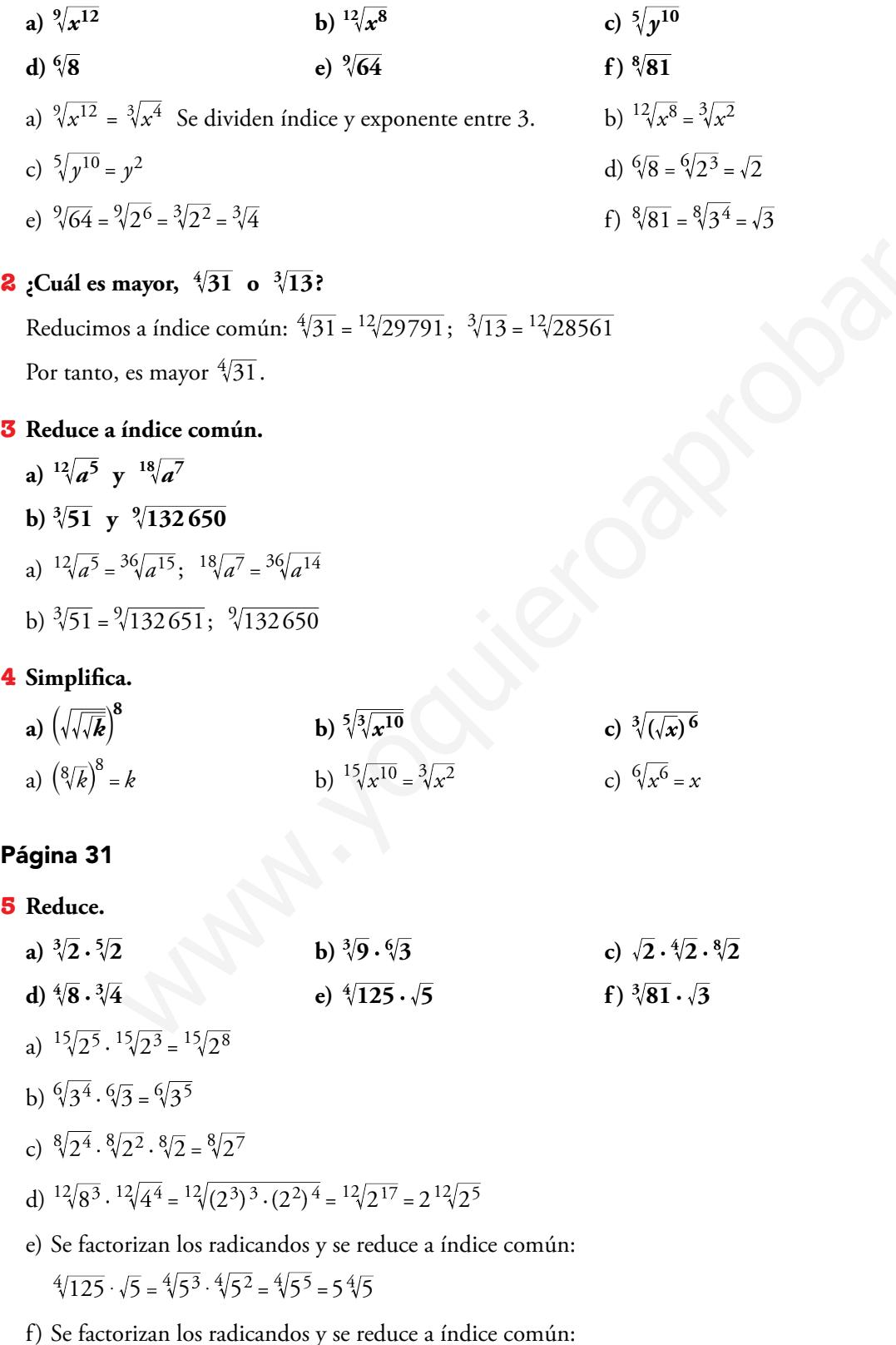

 $\sqrt[3]{81} \cdot \sqrt{3} = \sqrt[6]{(3^4)^2} \sqrt[6]{3^3} = \sqrt[6]{3^{11}} = 3\sqrt[6]{3^5}$ 

## 6 Simplifica.

 $\overline{7}$ 

8

a) 
$$
\frac{\sqrt[3]{x}}{\sqrt[3]{x}}
$$
  
\nb)  $\frac{\sqrt{a \cdot b}}{\sqrt[3]{a \cdot b}}$   
\nc)  $\frac{6}{\sqrt[3]{a^3}} = \sqrt[3]{\frac{1}{x^2}} = \sqrt[15]{x^2}$   
\nd)  $\frac{\sqrt[4]{a^3 \cdot b^5 \cdot c}}{\sqrt[4]{a^3}} = \sqrt[5]{\frac{1}{x^2}} = \sqrt[5]{x^2}$   
\ne)  $\sqrt[6]{\frac{a^3}{a^4}} = \sqrt[6]{\frac{1}{a}} = \sqrt[6]{a^{-1}}$   
\nf)  $\sqrt[3]{\frac{a^3 b^3}{a^2 b^2}} = \sqrt[6]{ab}$   
\nReduce.  
\na)  $\frac{\sqrt[3]{3^2}}{\sqrt[3]{3}}$   
\nb)  $\frac{\sqrt{9}}{\sqrt[3]{3}}$   
\nc)  $\frac{\sqrt[5]{16}}{\sqrt[5]{3}} = \sqrt[6]{3} = \sqrt[6]{3} = \sqrt[6]{3} = \sqrt[3]{3}$   
\nd)  $\frac{\sqrt[4]{729}}{\sqrt[3]{3}} = \sqrt[3]{3}$   
\ne)  $\sqrt[3]{\frac{36}{3}} = \sqrt[6]{3} = \sqrt[6]{3} = \sqrt[3]{3} = \sqrt[3]{3}$   
\nb)  $\frac{\sqrt{9}}{\sqrt{3}}$   
\nc)  $\frac{\sqrt[5]{16}}{\sqrt[5]{3}} = \sqrt[6]{3} = \sqrt[5]{3} = \sqrt[3]{3} = \sqrt[3]{3}$   
\nd)  $\sqrt[4]{\frac{36}{3^2}} = \sqrt[4]{3} = \sqrt[3]{3}$   
\ne)  $\sqrt[3]{\frac{36}{3^2}} = \sqrt[4]{3} = \sqrt[3]{3}$   
\nf)  $\sqrt[3]{\frac{36}{3^2}} = \sqrt[4]{3} = 3$   
\nSuma y simplifica.  
\na)  $5\sqrt{x} + 3\sqrt{x} + 2\sqrt{x}$   
\nb)  $\sqrt{9 \cdot 2} + \sqrt{25 \cdot 2} - \sqrt{2}$   
\nc)  $\sqrt{18} + \sqrt{50} - \sqrt{2} - \sqrt{8}$   
\nd)  $\sqrt{27} - \sqrt{50} + \sqrt{12} + \sqrt{$ 

c) 
$$
\sqrt{18} + \sqrt{50} - \sqrt{2} - \sqrt{8} = \sqrt{2 \cdot 3^2} + \sqrt{2 \cdot 5^2} - \sqrt{2} - \sqrt{2^3} = 3\sqrt{2} + 5\sqrt{2} - \sqrt{2} - 2\sqrt{2} = 5\sqrt{2}
$$
  
d)  $\sqrt{3^3} - \sqrt{2 \cdot 5^2} + \sqrt{2^2 \cdot 3} + \sqrt{2^3} = 3\sqrt{3} - 5\sqrt{2} + 2\sqrt{3} + 2\sqrt{2} = 5\sqrt{3} - 3\sqrt{2}$   
e)  $\sqrt{2 \cdot 5^2 \cdot a} - \sqrt{2 \cdot 3^2 \cdot a} = 5\sqrt{2a} - 3\sqrt{2a} = 2\sqrt{2a}$   
f) Se factorizan los radicandos y se sacan factores de la raíz:

 $\sqrt[3]{16} + \sqrt[3]{54} - \sqrt[3]{250} = \sqrt[3]{2^4} + \sqrt[3]{2 \cdot 3^3} - \sqrt[3]{2 \cdot 5^3} = 2\sqrt[3]{2} + 3\sqrt[3]{2} - 5\sqrt[3]{2} = 0$ 

## Página 32

9 Racionaliza denominadores y simplifica cuanto puedas.

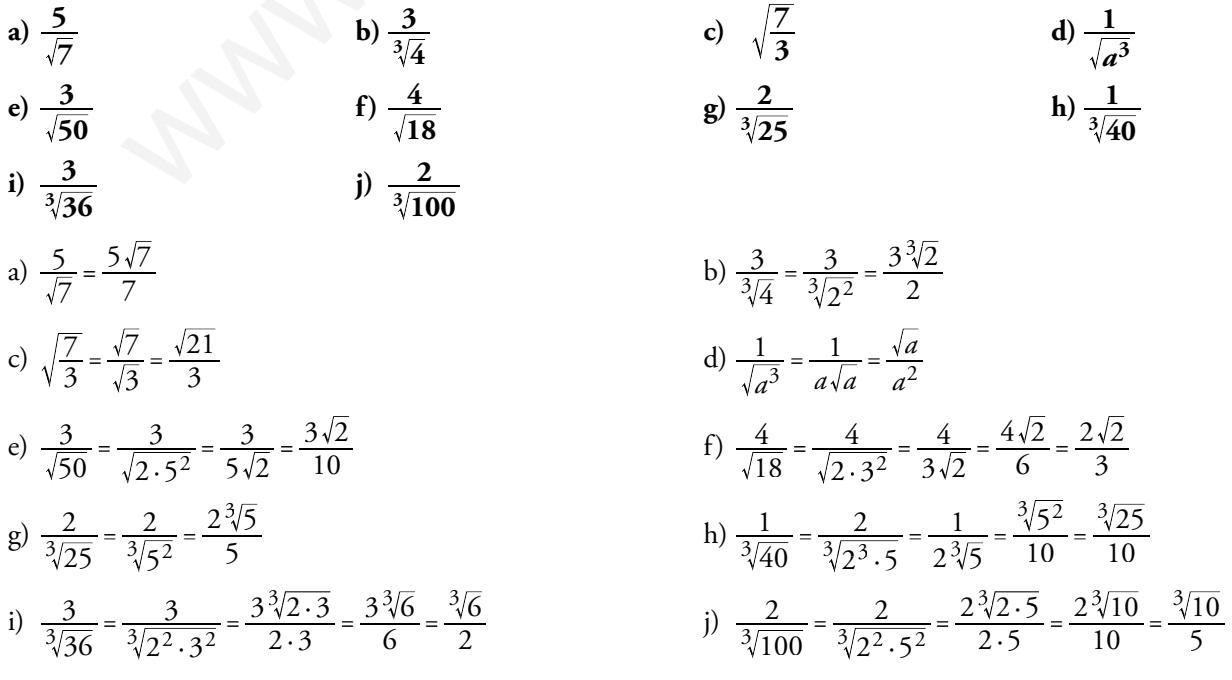

**10** Racionaliza denominadores y simplifica cuanto puedas.

a) 
$$
\frac{1}{\sqrt{2}+1}
$$
  
\nb)  $\frac{x+y}{\sqrt{x+\sqrt{y}}}$   
\nc)  $\frac{a-1}{\sqrt{a}-1}$   
\nd)  $\frac{\sqrt{x+\sqrt{y}}}{\sqrt{x-\sqrt{y}}}$   
\ne)  $\frac{1}{2\sqrt{3}-\sqrt{5}}$   
\nf)  $\frac{3\sqrt{2}+2\sqrt{3}}{3\sqrt{2}-2\sqrt{3}}$   
\ng)  $\frac{1}{\sqrt{2}}+\frac{1}{\sqrt{2}-1}+\frac{1}{\sqrt{2}+1}$   
\nh)  $\frac{1}{\sqrt{x}-\sqrt{y}}+\frac{1}{\sqrt{x+\sqrt{y}}}$   
\na)  $\frac{\sqrt{2}-1}{(\sqrt{x}-1)(\sqrt{x}+1)} = \frac{\sqrt{2}-1}{2-1} = \sqrt{2}-1$   
\nb)  $\frac{(x+y)(\sqrt{x}-\sqrt{y})}{(\sqrt{x}+\sqrt{y})(\sqrt{x}-\sqrt{y})} = \frac{(x+y)(\sqrt{x}-\sqrt{y})}{x-y} = \frac{x\sqrt{x}-x\sqrt{y}+y\sqrt{x}-y\sqrt{y}}{x-y}$   
\nc)  $\frac{(a-1)(\sqrt{a}+1)}{(\sqrt{a}-1)(\sqrt{a}+1)} = \frac{(a-1)(\sqrt{a}+1)}{(a-1)} = \sqrt{a}+1$   
\nd)  $\frac{(\sqrt{x}+\sqrt{y})(\sqrt{x}+\sqrt{y})}{(\sqrt{x}-\sqrt{y})(\sqrt{x}+\sqrt{y})} = \frac{x+y+2\sqrt{xy}}{x-y}$   
\ne)  $\frac{(2\sqrt{3}+\sqrt{5})}{(2\sqrt{3}-\sqrt{5})(2\sqrt{3}+\sqrt{5})} = \frac{2\sqrt{3}+\sqrt{5}}{12-5} = \frac{2\sqrt{3}+\sqrt{5}}{7}$   
\nf)  $\frac{(3\sqrt{2}+2\sqrt{3})^2}{18-12} = \frac{18+12+12\sqrt{6}}{6} = \frac{30+12\sqrt{6}}{6} = 5+2\sqrt{6}$   
\ng)  $\frac{1}{\sqrt{2}} + \frac{1}{\sqrt{2}-1} + \frac{1}{\sqrt{2}+1} = \frac{(\sqrt{2}-1)(\sqrt{2}+1)+\sqrt{2}(\sqrt{2}-1)}{\sqrt{2}(\sqrt{2}-1)(\sqrt{$ 

d)  $log_{10} 0,1$ 

h)  $\ln e^{-1/4}$ 

# 4 Logaritmos. Propiedades

#### Página 35

#### 1 Halla.

- a)  $log_2 16$ b)  $log_2 0,25$ f)  $log_7 49$ e)  $log_4 64$ i)  $log_5 0,04$ 
	- j)  $log_6\left(\frac{1}{216}\right)$
- a)  $log_2 16 = log_2 2^4 = 4$
- c)  $log_9 1 = 0$
- e)  $log_4 64 = log_4 4^3 = 3$
- g)  $ln e^4 = 4$

i)  $\log_5 0.04 = \log_5 5^{-2} = -2$ 

#### **2** Halla la parte entera de...

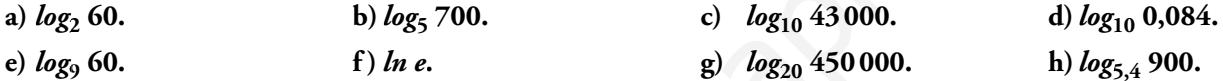

c)  $log_9 1$ 

g)  $\ln e^4$ 

b)  $log_2 0.25 = log_2 2^{-2} = -2$ 

h) *ln*  $e^{-1/4} = -\frac{1}{4}$ 

d)  $log_{10} 0, 1 = log_{10} 10^{-1} = -1$ <br>f)  $log_7 49 = log_7 7^2 = 2$ 

j)  $\log_6\left(\frac{1}{216}\right) = \log_6 6^{-3} = -3$ 

- a)  $2^5$  = 32 ;  $2^6$  = 64 ; 32 < 60 < 64  $5 < log_2 60 < 6 \Rightarrow log_2 60 = 5...$ b)  $5^4$  = 625 ;  $5^5$  = 3125 ; 625 < 700 < 3125  $4 < log_5 700 < 5 \Rightarrow log_5 700 = 4,...$ c)  $10^4 = 10000$ ;  $10^5 = 100000$ ;  $10000 < 43000 < 100000$  $4 < log_{10} 43000 < 5 \Rightarrow log_{10} 43000 = 4,...$ d)  $10^{-2} = 0.01$ ;  $10^{-1} = 0.1$ ;  $0.01 < 0.084 < 0.1$  $-2 < log_{10} 0.084 < -1 \Rightarrow log_{10} 0.084 = -1...$ e)  $9^1 = 9$ ;  $9^2 = 81$ ;  $9 < 60 < 81$ 
	- $1 < log_9 60 < 2 \Rightarrow log_9 60 = 1...$
- f)  $ln a = 1$
- g)  $log_{20}$  450 000;  $20^4 = 160\,000$ ;  $20^5 = 3\,200\,000$ Como 20<sup>4</sup> = 160 000 < 450 000 < 3 200 000 = 20<sup>5</sup>  $\Rightarrow$  4 <  $log_{20}$  450 000 < 5. La parte entera de  $log_{20}$  450000 es 4.
- h)  $log_{5.4}$  900 = 4,0337

 $5,4^4 = 850,31; 5,4^5 = 4591,7$ 

Como  $5.4^4$  =  $850.31 < 900 < 4591.7 = 5.4^5 \Rightarrow 4 < log_{5.4} 900 < 5.$ 

La parte entera de log<sub>5.4</sub> 900 es 4.

**3 Aplica la propiedad 8 para obtener los siguientes logaritmos con la ayuda de la calculadora:**

a) 
$$
log_2 1500
$$
 b)  $log_5 200$  c)  $log_{100} 200$  d)  $log_{100} 40$ 

**En cada caso, comprueba el resultado utilizando la potenciación.**

a) 
$$
\frac{\log 1500}{\log 2} = 10,55
$$
;  $2^{10,55} \approx 1500$   
b)  $\frac{\log 200}{\log 5} = 3,29$ ;  $5^{3,29} \approx 200$   
c)  $\frac{\log 200}{\log 100} = 1,15$ ;  $100^{1,15} \approx 200$   
d)  $\frac{\log 40}{\log 100} = 0,80$ ;  $100^{0,80} \approx 40$ 

**4** Calcula sabiendo que  $\log_5 A = 1,8 \text{ y } \log_5 B = 2,4.$ 

a) 
$$
log_5 3\sqrt[3]{\frac{A^2}{25B}}
$$
 b)  $log_5 \frac{5\sqrt{A^3}}{B^2}$   
\na)  $log_3 3\sqrt[3]{\frac{A^2}{25B}} = \frac{1}{3} [2 log_5 A - log_5 25 - log_5 B] = \frac{1}{3} [2 \cdot 1, 8 - 2 - 2, 4] = \frac{-0.8}{3} \approx -0.27$   
\nb)  $log_5 \frac{5\sqrt{A^3}}{B^2} = log_5 5 + \frac{3}{2} log_5 A - 2 log_5 B = 1 + \frac{3}{2} \cdot 1, 8 - 2 \cdot 2, 4 = 1 + 2, 7 - 4, 8 = -1, 1$   
\nAverage a a relación que hay entre  $x = y$ , sabiendo que se verifica:  
\n $ln y = 2x - ln 5$   
\n $ln y = 2x - ln 5$   
\n $ln y = ln \frac{e^{2x}}{5} \rightarrow y = \frac{e^{2x}}{5}$   
\n $ln y = ln \frac{e^{2x}}{5} \rightarrow y = \frac{e^{2x}}{5}$ 

**5** Averigua la relación que hay entre  $x \in y$ , sabiendo que se verifica:

$$
\ln y = 2x - \ln 5
$$
  
\n
$$
\ln y = 2x - \ln 5 \rightarrow \ln y = \ln e^{2x} - \ln 5
$$
  
\n
$$
\ln y = \ln \frac{e^{2x}}{5} \rightarrow y = \frac{e^{2x}}{5}
$$

# **5** Expresión decimal de los números reales. Números aproximados

#### Página 37

- **1 ¿Verdadero o falso?**
	- **I. El precio de esta vivienda es, aproximadamente, de 390 000** €**, con un error menor que 10 000 €.**
	- **II. El precio del menú del día es, aproximadamente, de 12** €**, con un error menor que 1** €**.**

**En I el error absoluto es mucho mayor que en II, pero el error relativo es menor.**

I. E.R. 
$$
\langle \frac{10000}{390000} = 2,5641 \cdot 10^{-2} = 0,025641 \rightarrow E.R. \langle 2,6\%
$$

II. E.R. <  $\frac{1}{12}$  = 8,3333 · 10<sup>-2</sup> = 0,08333  $\rightarrow$  E.R. < 8,3%

El error absoluto nos lo dicen y es mayor en I que en II. Hemos calculado el error relativo en cada caso y vemos que es verdadera la afirmación. **cor absoluto es nucho mayor que en II, pero el error relativo es menor.**<br>  $\frac{10000}{390000}$  = 2,5641 · 10<sup>-2</sup> = 0,025641 → E.R. < 2,6%<br>  $\frac{1}{12}$  = 8,3333 · 10<sup>-2</sup> = 0,08333 → E.R. < 8,3%<br>
soluto nos lo dicero y es ma

#### **2 Di una cota del error absoluto y otra del error relativo en las siguientes mediciones:**

a) Daniel le dice a su hermana María que la superficie de su casa es de 96,4 m<sup>2</sup>.

**b) Por la gripe se han perdido 37 millones de horas de trabajo.**

,

**c) Juana gana unos 19 000** € **al año.**

a) E.A. 
$$
< 0.05 \, \text{m}^2
$$
; E.R.  $< \frac{0.05}{96.4} = 5.1867 \cdot 10^{-4} = 0.00051867 \rightarrow \text{E.R.} < 0.05\%$ 

b) E.A*.* < 0,5 millones de horas = 500 000 horas

E.R.  $< \frac{0.5}{37} < 0.014 = 1.4\%$ 

c) — Si suponemos que los tres ceros finales se han utilizado para poder expresar la cantidad (es decir, que se trata de 19 mil €, redondeando a los "miles de euros"), entonces:

E.A. 
$$
<
$$
 0,5 miles de  $\t\t ∈ 500 \t\t E.R.  $\t\t \t\t 0,027 = 2,7%$$ 

— Si suponemos que es 19000  $\in$  exactamente:

$$
E.A. < 0.5 \in \qquad \qquad E.R. < \frac{0.5}{19000} < 0.000027 = 0.0027\%
$$

#### Página 38

#### **3 Calcula en notación cientí ca sin usar la calculadora:**

**a) (800 000 : 0,0002) · 0,5 · 1012**

b) 
$$
0,486 \cdot 10^{-5} + 93 \cdot 10^{-9} - 6 \cdot 10^{-7}
$$

a) 
$$
(800\,000 : 0,0002) \cdot 0,5 \cdot 10^{12} = ((8 \cdot 10^5) : (2 \cdot 10^{-4})) \cdot 5 \cdot 10^{11} =
$$
  
\t $= (4 \cdot 10^9) \cdot 5 \cdot 10^{11} = 20 \cdot 10^{20} = 2 \cdot 10^{21}$   
\nb)  $0,486 \cdot 10^{-5} + 93 \cdot 10^{-9} - 6 \cdot 10^{-7} = 48,6 \cdot 10^{-7} + 0,93 \cdot 10^{-7} - 6 \cdot 10^{-7} =$   
\t $= 43,53 \cdot 10^{-7} = 4,353 \cdot 10^{-6}$ 

#### **4 Opera con la calculadora:**

a)  $(3.87 \cdot 10^{15} \cdot 5.96 \cdot 10^{-9})$  :  $(3.941 \cdot 10^{-6})$ **b) 8,93 · 10–10 + 7,64 · 10–10 – 1,42 · 10–9** a)  $(3,87 \cdot 10^{15} \cdot 5,96 \cdot 10^{-9})$  :  $(3,941 \cdot 10^{-6}) \approx 5,85 \cdot 10^{12}$ b)  $8,93 \cdot 10^{-10} + 7,64 \cdot 10^{-10} - 1,42 \cdot 10^{-9} = 2,37 \cdot 10^{-10}$ 

# Ejercicios y problemas resueltos

#### Página 39

#### **1.** Conjuntos numéricos

Hazlo tú. Clasifica los siguientes números:

$$
5; -7; 0, 23; \frac{5}{4}; \sqrt{\frac{18}{2}}; -\sqrt{3}; \sqrt[3]{-5}; \sqrt{1,3}
$$

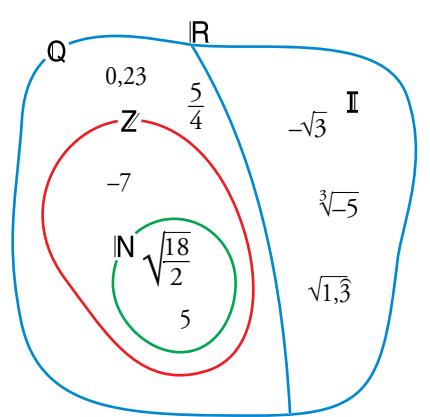

### **2.** Intervalos y valor absoluto

#### Hazlo tú. **Indica, en cada caso, qué números cumplen estas condiciones:**

**a)** 
$$
|x+2| \ge 5
$$
  
\n**b)**  $|4-x| < 3$   
\n**a)**  $|x+2| \ge 5 \rightarrow \begin{cases} x+2 \ge 5 \\ x+2 \le -5 \end{cases} \rightarrow \begin{cases} x \ge 3 \\ x \le -7 \end{cases} \rightarrow x \in (-\infty, -7] \cup [3, +\infty)$ 

b) 
$$
|4 - x| < 3 \rightarrow -3 < 4 - x < 3 \rightarrow -7 < -x < -1
$$

Cambiamos de signo:

 $1 < x < 7 \rightarrow x \in (1, 7)$ 

#### **3.** Simplificación de radicales

#### Hazlo tú. Simplifica.

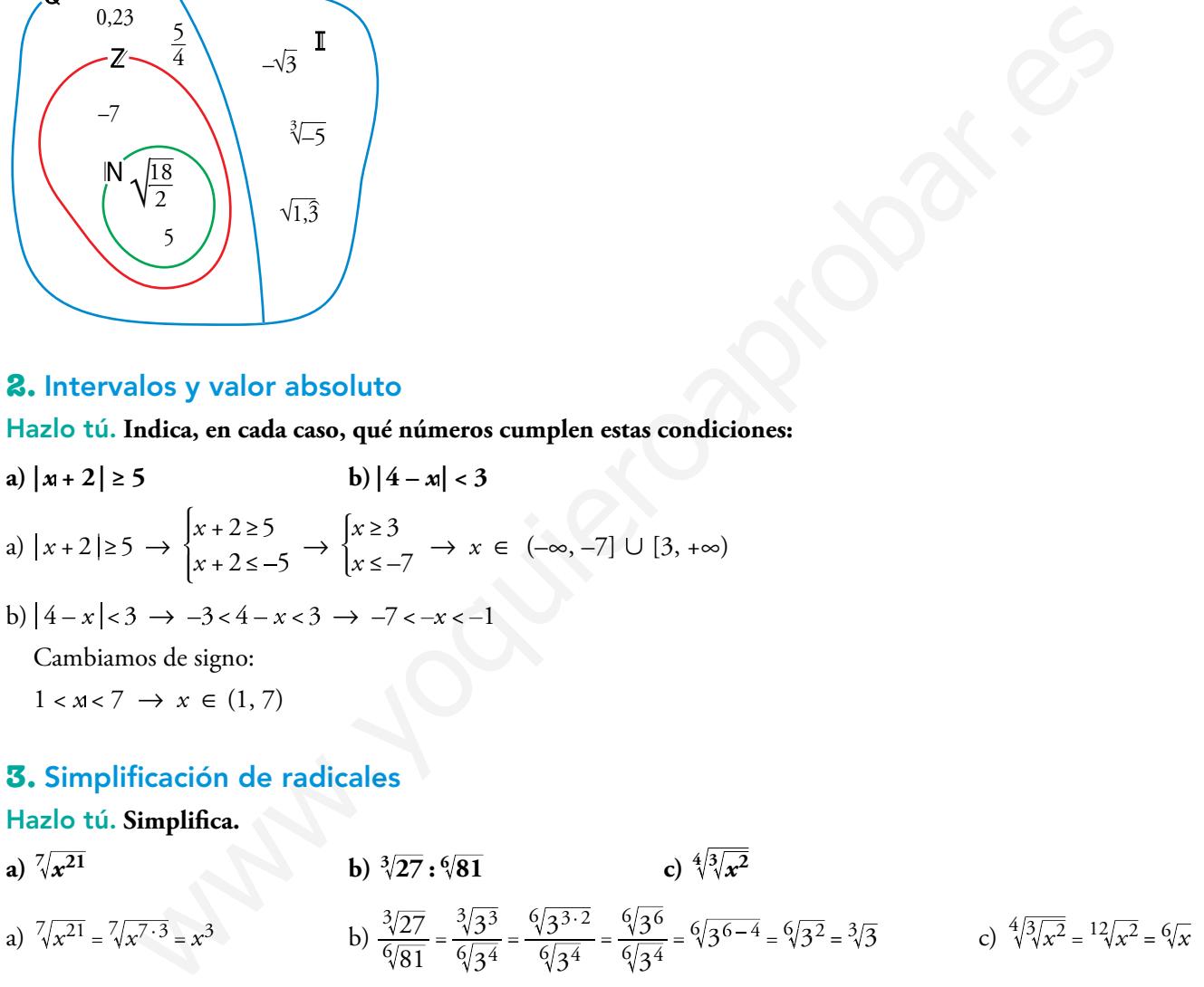

#### Página 40

#### **4.** Operaciones con radicales

#### Hazlo tú. Simplifica:

a) 
$$
\sqrt{32} + \frac{1}{2}\sqrt{50} - \frac{5}{6}\sqrt{2}
$$
 b)  $\sqrt{8ab} \cdot \sqrt[3]{a^2b}$ 

a) Factorizamos y sacamos factores de las raíces:

$$
\sqrt{32} + \frac{1}{2}\sqrt{50} - \frac{5}{6}\sqrt{2} = \sqrt{2^5} + \frac{1}{2}\sqrt{2\cdot 5^2} - \frac{5}{6}\sqrt{2} = 2^2\sqrt{2} + \frac{5}{2}\sqrt{2} - \frac{5}{6}\sqrt{2} = \frac{17}{3}\sqrt{2}
$$

b) Reducimos los radicales a índice común y sacamos factores de las raíces:

 $\sqrt{8ab} \cdot \sqrt[3]{a^2b} = \sqrt[6]{8^3a^3b^3} \cdot \sqrt[6]{(a^2)^2b^2} = 2\sqrt{2}\sqrt[6]{a^3b^3}\sqrt[6]{a^4b^2} = 2\sqrt{2}\sqrt[6]{a^7b^5} = 2\sqrt{2}a^6\sqrt{ab^5}$ 

#### **5.** Racionalización de denominadores

#### Hazlo tú. **Racionaliza:**

a) 
$$
\frac{2}{\sqrt[4]{5^3}}
$$
 b)  $\frac{11}{2\sqrt{5}+3}$ 

a) Multiplicamos numerador y denominador por  $\sqrt[4]{5}$ :

$$
\frac{2}{\sqrt[4]{5^3}} \cdot \frac{\sqrt[4]{5}}{\sqrt[4]{5}} = \frac{2\sqrt[4]{5}}{5}
$$

b) Multiplicamos numerador y denominador por  $2\sqrt{5} - 3$ :

$$
\frac{11}{2\sqrt{5}+3} = \frac{11(2\sqrt{5}-3)}{(2\sqrt{5}+3)(2\sqrt{5}-3)} = \frac{11(2\sqrt{5}-3)}{4\cdot5-9} = 2\sqrt{5}-3
$$

#### **6.** Problemas con radicales

Hazlo tú. **El volumen de una pirámide cuadrangular regular, cuyas caras laterales son triángulos equiláteros, es 3 <sup>256</sup> 2. Halla la longitud de su arista.**

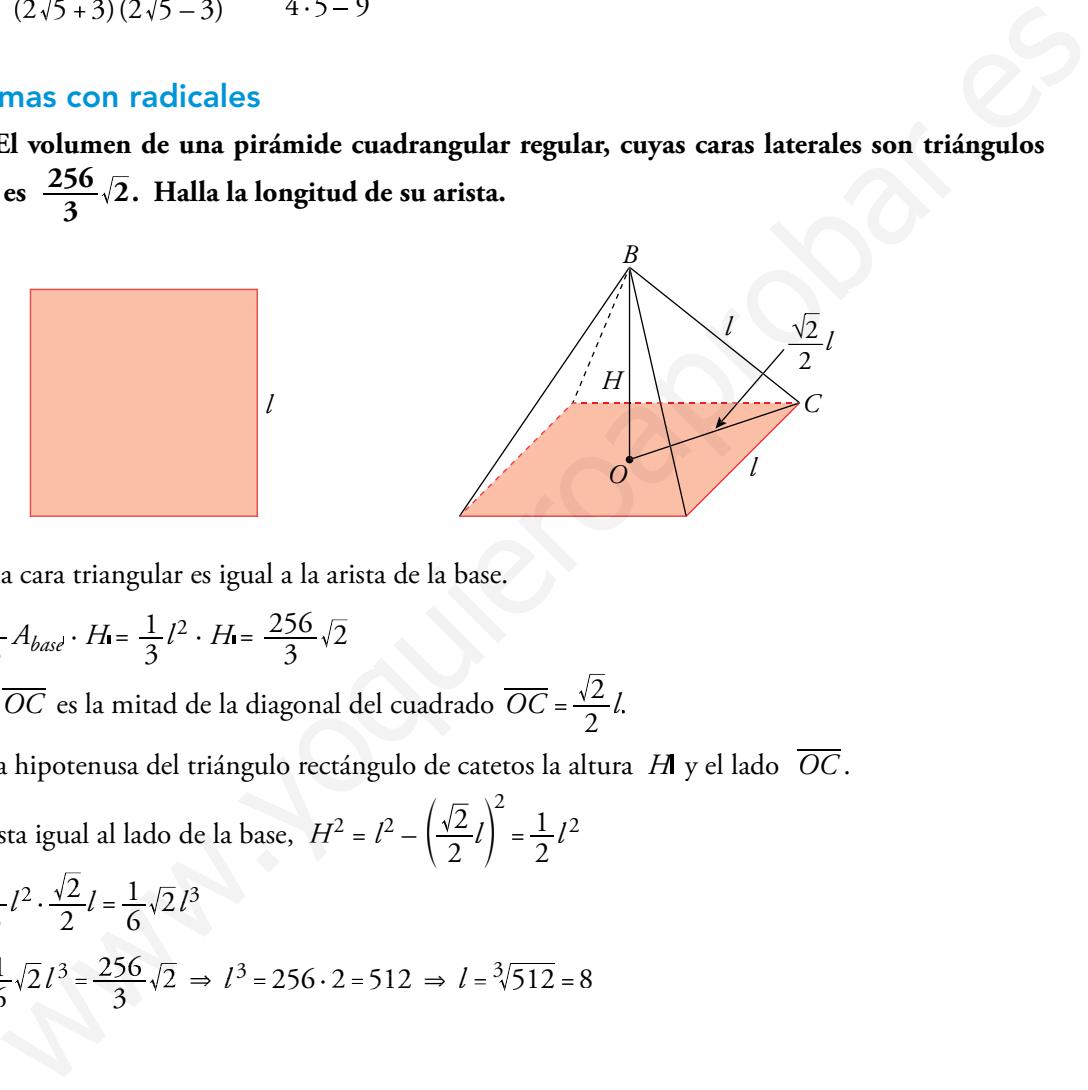

La arista de la cara triangular es igual a la arista de la base.

$$
V_{\text{Prámidel}} = \frac{1}{3} A_{\text{base}} \cdot H = \frac{1}{3} l^2 \cdot H = \frac{256}{3} \sqrt{2}
$$

La distancia  $\overline{OC}$  es la mitad de la diagonal del cuadrado  $\overline{OC} = \frac{\sqrt{2}}{2}l$ .

La arista es la hipotenusa del triángulo rectángulo de catetos la altura *H* y el lado *OC* .

Por ser la arista igual al lado de la base,  $H^2 = l^2 - \left(\frac{\sqrt{2}}{2}l\right)^2 = \frac{1}{2}$  $\left(\frac{\sqrt{2}}{2}l\right)^2 = \frac{1}{2}l^2$ 

 $V_{Pirámide} = \frac{1}{3}l^2 \cdot \frac{\sqrt{2}}{2}l = \frac{1}{6}\sqrt{2}l^3$ Por tanto,  $\frac{1}{6}\sqrt{2}l^3 = \frac{256}{3}\sqrt{2} \Rightarrow l^3 = 256 \cdot 2 = 512 \Rightarrow l = \sqrt[3]{512} = 8$ 

#### Página 41

#### 7. Definición de logaritmo

Hazlo tú. **Calcula** *x* **:**

**a)** 
$$
log_x 5 = 1/2
$$
  
\n**b)**  $log_x^2 = -4$   
\n**a)**  $log_x 5 = \frac{1}{2} \rightarrow x^{1/2} = 5 \rightarrow x = 5^2 \rightarrow x = 25$   
\n**b)**  $log_x^2 = -4 \rightarrow 10^{-4} = x^2 \rightarrow \frac{1}{10^4} = x^2 \rightarrow x = \sqrt{\frac{1}{10^4}} \rightarrow x = \frac{1}{10^2} = 10^{-2}$ 

#### **8.** Logaritmos sin calculadora

Hazlo tú. Halla el valor de *log*<sub>3</sub> 0, $\widehat{3}$  y de *log*<sub>2</sub>  $\sqrt{\frac{1}{8}}$  sin utilizar la calculadora.

$$
0, \hat{3} = \frac{1}{3} = 3^{-1} \implies \log_3 3^{-1} = -1
$$
  

$$
\log_2 \sqrt{\frac{1}{8}} = \log_2 \sqrt{\frac{1}{2^3}} = \log_2 2^{-3/2} = -\frac{3}{2}
$$

#### **9.** Propiedades de los logaritmos

Hazlo tú. **Si** *ln k* **= –1,8, calcula:** a)  $\ln (k^2 \sqrt{e})$ **3**  $\left(\frac{\boldsymbol{k}}{\boldsymbol{e}}\right)$ a)  $ln (k^2 \sqrt{e}) = ln k^2 + ln \sqrt{e} = 2 ln k + ln e^{1/2} = 2 \cdot (-1, 8) + \frac{1}{2} = -3, 1$ b)  $ln\left(\frac{k}{e}\right)^3 = 3ln\frac{k}{e} = 3(lnk - ln e) = 3(-1, 8 - 1) = -8, 4$  $\left(\frac{k}{e}\right)^{2} = 3 \ln \frac{k}{e} = 3 \left(\ln k - \ln e\right) = 3 \left(-1, 8 - 1\right) = -8$  $\left(\frac{k}{2}\right)^5 = 3 \ln \frac{k}{2}$ **b)**  $\ln \left(\frac{h}{e}\right)^3$ <br>  $= \ln k^2 + \ln \sqrt{e} = 2 \ln k + \ln e^{1/2} = 2 \cdot (-1, 8) + \frac{1}{2} = -3, 1$ <br>  $\ln \frac{h}{e} = 3(\ln k - \ln e) = 3(-1, 8 - 1) = -8, 4$ <br>
eddedes de los logaritmos<br> **alcula x en estos casos:**<br> **b** 2  $\log x - \log 4 = 2 \log 3$ <br>
5<br>
s la propiedad

#### **10.** Propiedades de los logaritmos

#### Hazlo tú. **Calcula** *x* **en estos casos:**

**a**)  $\ln 3^{x-1} = 5$  **b**)  $2 \log x - \log 4 = 2 \log 3$ 

a)  $ln 3^{x-1} = 5$ 

Aplicamos la propiedad de los logaritmos: *loga mn* = *nloga m*.

$$
(x-1) \ln 3 = 5 \rightarrow x-1 = \frac{5}{\ln 3} \rightarrow x = \frac{5}{\ln 3} + 1 \rightarrow x = 5,5512
$$

b) 2*log x* – *log* 4 = 2*log* 3

Aplicamos las propiedades de los logaritmos:

$$
\log x^2 - \log 4 = \log 3^2
$$
  

$$
\log \frac{x^2}{4} = \log 9; \frac{x^2}{4} = 9
$$

Soluciones:  $x = -6$ ,  $x = 6$ 

Pero como no se pueden tomar logaritmos de números negativos, la única solución válida es  $x = 6$ .

#### Página 42

#### 11. Errores y notación científica

Hazlo tú. Expresa el resultado de estas operaciones en notación científica y acota el error absoluto y el error relativo **cometidos:**

a) 
$$
(15\,000\,000 : 0,0003)^2 \cdot (0,008)^3
$$
  
\nb)1,5  $\cdot 10^{-8} \cdot 2,4 \cdot 10^{-7} - (1,2 \cdot 10^{-4})^2$   
\na)  $(15\,000\,000 : 0,0003)^2 \cdot (0,008)^3 = \left(\frac{15 \cdot 10^6}{3 \cdot 10^{-4}}\right)^2 \cdot (8 \cdot 10^{-3})^3 =$   
\n $= \frac{(15)^2 \cdot 10^{12}}{9 \cdot 10^{-8}} \cdot 8^3 \cdot 10^{-9} = \frac{(15)^2 \cdot 8^3}{9} 10^{12+8-9} = 12\,800 \cdot 10^{11} = 1,28 \cdot 10^{15}$   
\nE.A.  $< 0,005 \cdot 10^{15} = 5 \cdot 10^{12}$   
\nE.R.  $< \frac{5 \cdot 10^{12}}{1,28 \cdot 10^{15}} = 0,0039 = 0,39\%$ 

b)  $1,5 \cdot 10^{-8} + 2,4 \cdot 10^{-7} - (1,2 \cdot 10^{-4})^2 = 1,5 \cdot 10^{-8} + 2,4 \cdot 10^{-7} - 1,44 \cdot 10^{-8} =$  $= 1,5 \cdot 10^{-8} + 24 \cdot 10^{-8} - 1,44 \cdot 10^{-8} = (1,5 + 24 - 1,44) \cdot 10^{-8} = 24,06 \cdot 10^{-8} = 2,406 \cdot 10^{-7}$ E.A. <  $0,0005 \cdot 10^{-7} = 5 \cdot 10^{-11}$ E.R.  $< \frac{5 \cdot 10^{-11}}{2.406 \cdot 10^{-7}} = 2,078 \cdot 10^{-4} = 0,0002078 = 0,02\%$ 

## 12. Repartos proporcionales

 $\mathbb{R}^2$ 

#### Hazlo tú. Reparte 1500  $\in$  en partes inversamente proporcionales a 15, 20 y 25.

$$
\frac{1}{15} + \frac{1}{20} + \frac{1}{25} = \frac{47}{300}
$$
  
Para 15  $\rightarrow \frac{x}{1500} = \frac{\frac{1}{15}}{\frac{47}{300}} \rightarrow x = \frac{1500 \cdot \frac{1}{15}}{\frac{47}{300}} = \frac{30\,000}{47} = 638, 3 \infty$   
Para 20  $\rightarrow \frac{x}{1500} = \frac{\frac{1}{20}}{\frac{47}{300}} \rightarrow x = \frac{1500 \cdot \frac{1}{20}}{\frac{47}{300}} = \frac{22\,500}{47} = 478, 72 \infty$   
Para 25  $\rightarrow \frac{x}{1500} = \frac{\frac{1}{25}}{\frac{47}{300}} \rightarrow x = \frac{1500 \cdot \frac{1}{25}}{\frac{47}{300}} = \frac{18\,000}{47} = 382, 98 \infty$ 

# Ejercicios y problemas guiados

#### Página 43

1. Simplificación de radicales

*Simpli car esta expresión:*

$$
\sqrt{3\sqrt{\frac{\sqrt{12}-\sqrt{3}}{\sqrt{108}}}}
$$

$$
\sqrt{3\sqrt{\frac{\sqrt{2^2 3} - \sqrt{3}}{\sqrt{2^2 3^3}}}} = \sqrt{3\sqrt{\frac{2\sqrt{3} - \sqrt{3}}{6\sqrt{3}}}} = \sqrt{3\sqrt{\frac{\sqrt{3}}{6\sqrt{3}}}} = \sqrt{3\sqrt{\frac{1}{6}}} = \sqrt{\sqrt{\frac{3^2}{6}}} = \sqrt[4]{\frac{3^2}{6}} = \sqrt[4]{\frac{3^2}{3 \cdot 2}} = \sqrt[4]{\frac{3}{2}}
$$

#### **2.** Valor de un exponente

*Calcular x para que se cumpla la igualdad:*  $3^{x-1} = 173$  $log_3 3^{x-1} = log_3 173$ ;  $(x-1)log_3 3 = log_3 173$ 

 $x - 1 = log_3 173 = 4,69; x = 4,69 + 1 = 5,69$ 

#### **3.** Extracción de factores de un radical

*Extraer fuera del radical los factores que sea posible.*

 $\sqrt{4a^2\,cd+8abcd+4b^2\,cd}$  $\sqrt{4a^2 cd + 8abcd + 4b^2 cd} = \sqrt{cd(4a^2 + 8ab + 4b^2)} = \sqrt{cd(2a + 2b)^2} = (2a + 2b)\sqrt{cd} = 2(a + b)\sqrt{cd}$ 

#### **4.** Propiedades de los logaritmos

*Averiguar la relación que existe entre M, x e y si sabemos que:*

$$
\sqrt{3}\sqrt{\frac{y^2+3-3}{\sqrt{2\cdot 3^3}}} = \sqrt{3}\sqrt{\frac{2\sqrt{3}-\sqrt{3}}{6\sqrt{3}}} = \sqrt{3}\sqrt{\frac{3}{6\sqrt{3}}} = \sqrt{3}\sqrt{\frac{1}{6}} = \sqrt{\sqrt{\frac{3^2}{6}}} = \sqrt{\frac{3^2}{6}} = \sqrt{\frac{3^2}{3\cdot 2}} = \sqrt{\frac{3}{2}}
$$
  
\n**2.** Valor de un exponente  
\n*Calcular x para que se cumpla la igualdad:*  
\n $3^{x-1} = 173$   
\n $\log_3 3^{x-1} = \log_3 173$ ;  $(x-1)\log_3 3 = \log_3 173$   
\n $x-1 = \log_3 173 = 4,69$ ;  $x = 4,69 + 1 = 5,69$   
\n**3.** Extractión de factores de un radical  
\n*Extrare fuera del radical los factores que sea posible.*  
\n $\sqrt{4a^2 cd + 8abcd + 4b^2 cd}$   
\n $\sqrt{4a^2 cd + 8abcd + 4b^2 cd} = \sqrt{cd(4a^2 + 8ab + 4b^2)} = \sqrt{cd(2a + 2b)^2} = (2a + 2b)\sqrt{cd} = 2(a + b)\sqrt{cd}$   
\n**4.** Propiedades de los logarithmos  
\n $\Delta$ *heriguar la relación que existe entre M, x e y si sabemos que:*  
\n $\ln M = \frac{1}{4}(2 \ln x + 3 \ln y - 5 \ln 2)$   
\n $\ln M = \frac{1}{4}(2 \ln x + 3 \ln y - 5 \ln 2) = \frac{1}{4}(\ln x^2 + \ln y^3 - \ln 2^5) = \frac{1}{4}\ln \frac{x^2 \cdot y^3}{2^5} = \ln \sqrt[4]{\frac{x^2 \cdot y^3}{2^5}}$   
\n $\ln (-\sqrt[4]{\frac{x^2 \cdot y^3}{2^5}})$   
\n**5.** Cotas de error absoluto y relative  
\n*Acotar el error que se comete al tomar I,62 como aproximación del número de oro, φ.*

#### **5.** Cotas de error absoluto y relativo

*Acotar el error que se comete al tomar 1,62 como aproximación del número de oro,* ϕ*.*

 $E.A. < 0.005$ E.R.  $< \frac{0}{1}$ 2  $1 + \sqrt{5}$  $\frac{0,005}{1+\sqrt{5}}$  = 3,0902 · 10<sup>-3</sup> = 0,003

Corresponde a un error relativo menor que 0,3 %.

# Ejercicios y problemas propuestos

Página 44

# Para practicar

#### Números racionales e irracionales

1 Clasifica los siguientes números indicando a cuáles de los conjuntos  $\mathbb{N}, \mathbb{Z}, \mathbb{Q}$  o  $\mathbb{R}$ , pertenecen:

5, -7,  $\frac{5}{4}$ ,  $\sqrt{\frac{18}{2}}$ , - $\sqrt{3}$ ,  $\sqrt[3]{-5}$ ,  $4\sqrt{7}$ ,  $\frac{\pi}{2}$ 5,  $\sqrt{\frac{18}{2}} \in \mathbb{N}$   $-7 \in \mathbb{Z}$   $\frac{5}{4}$ ,  $4, \hat{7} \in \mathbb{Q}$   $-\sqrt{3}, \sqrt[3]{-5}, \frac{\pi}{2} \in \mathbb{R}$ a ¿Cuáles de estos números son irracionales? Expresa como fracción los que sea posible. b)  $\sqrt{1.7}$ a) 3,181818... c)  $\sqrt{8}$ e)  $-4,0333...$ f)  $\sqrt[3]{81}$ d) 1,020020002...  $g)$  1,3999... h)  $2\pi$ a)  $3,181818... = \frac{318-3}{99} = \frac{315}{99} = \frac{35}{11}$ b)  $\sqrt{1,7} = \sqrt{\frac{17-1}{9}} = \sqrt{\frac{16}{9}} = \frac{4}{3}$ c)  $\sqrt{8}$  Irracional. d) 1,020020002... Irracional. e)  $-4,0333... = -\frac{403-40}{90} = -\frac{121}{30}$ f)  $\sqrt[3]{81}$  Irracional. g)  $1,3999... = \frac{139-13}{90} = \frac{7}{5}$ h)  $2\pi$  Irracional.

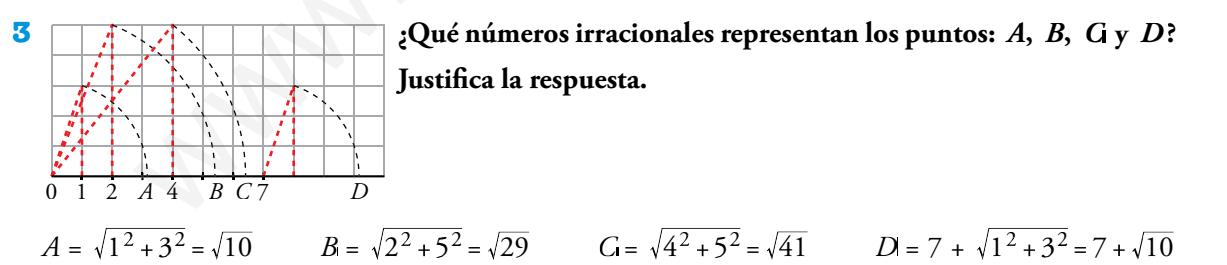

4 Indica cuál, de cada par de números, es mayor:

b)  $0,526$  y  $0,526$ a)  $\frac{140}{99}$  y  $\sqrt{2}$ c)  $4,89 \text{ y } 2\sqrt{6}$ d)  $-2,098$  y  $-2,1$ 

Redondea a las centésimas los números anteriores.

b)  $0.526$ c)  $4, 89$ a)  $\sqrt{2}$  $d)$  2.098

#### **Intervalos y valor absoluto**

**5** Representa gráficamente y expresa como intervalo o como semirrecta los números que cumplen **la condición dada en cada caso.**

- a)  $x \text{ is } m \text{ on } a$  is menor que –5.
	-
- **c)** *x* **está comprendido entre –5 y 1. d)** *x* **está entre –2 y 0, ambos incluidos.**
- 
- **e)** *x* **es mayor o igual que –3 y menor que 2.**

a)  $x < -5$ ; ( $-\infty, -5$ ) b)  $3 ≤ x$ ; [3, +∞) c)  $-5 < x < 1$ ;  $(-5, 1)$ d)  $-2 \le x \le 0$ ; [-2, 0] e) [–3, 2); –3 ≤ *x* < 2  $-5$  0 0 3  $-5$  0 1  $-2$  0  $-3$  0 2 ate 1; (-5, 1)<br>
at so;  $|-2, 0|$ <br>  $\Rightarrow$  3 s at < 2<br>  $\Rightarrow$  3 s at < 2<br> **la designal dad que verifica todo número** at que pertenece a estos intervalos o semirrectas:<br> **la designal dad que verifica todo número** at que pertenec

#### **6 Escribe la desigualdad que verifica todo número** *x* que pertenece a estos intervalos o semirrectas:

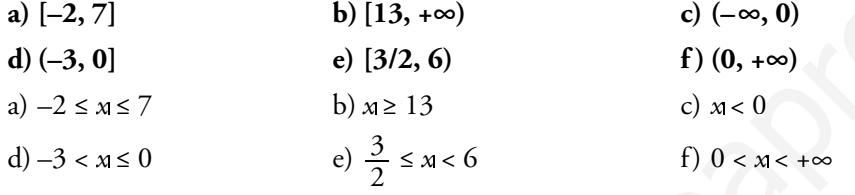

**7 Expresa en forma de intervalo los números que cumplen cada una de estas expresiones:**

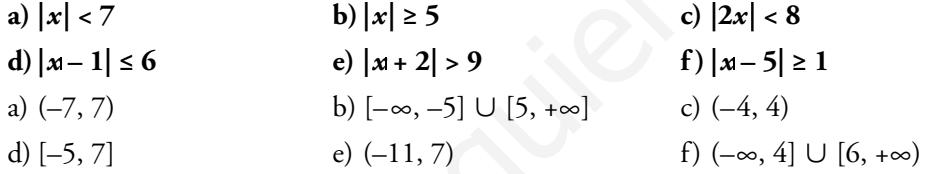

- **8** Escribe mediante intervalos los posibles valores de *x* para que se pueda calcular la raíz en cada **caso.**
	- **a**)  $\sqrt{x-4}$  **b**)  $\sqrt{2x+1}$  **c**)  $\sqrt{-x}$ **d**)  $\sqrt{3-2x}$  **e**)  $\sqrt{-x-1}$ **f**)  $\sqrt{1+\frac{x}{2}}$ a)  $x - 4 \ge 0 \implies x \ge 4$ ; [4, + $\infty$ ) b)  $2x+1 \ge 0 \Rightarrow 2x \ge -1 \Rightarrow x \ge -\frac{1}{2}; \left[ -\frac{1}{2}, +\infty \right]$ c)  $-x \ge 0 \implies x \le 0; \quad (-\infty, 0]$ d)  $3 - 2x \ge 0 \implies 3 \ge 2x \implies x \le ; \left(-\infty, \frac{3}{2}\right]$ e)  $-x-1 \ge 0 \Rightarrow -1 \ge x$ ;  $(-\infty, -1]$ f)  $1 + \frac{x}{2} \ge 0 \implies 2 + x \ge 0 \implies x \ge -2; [-2, +\infty)$

#### **9 Expresa como un único intervalo.**

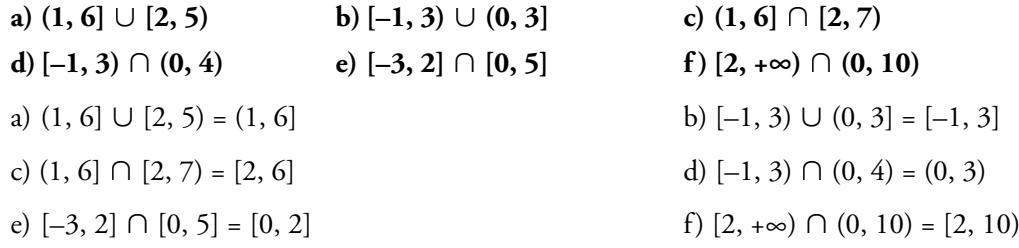

**10** Se llama entorno de centro *a* y radio *n* al intervalo  $(a - r, a + r)$ .

- **a) Expresa como intervalos los siguientes entornos: centro 2 y radio 0,25; centro –1 y radio 2.**
- **b**) Describe como entornos los siguientes intervalos:  $I_1 = (-3, 5)$ ;  $I_2 = (-6, -4, 4)$ .
- a) Centro 2 y radio  $0.25 \rightarrow (2-0.25; 2+0.25) = (1.75; 2.25)$

Centro –1 y radio 2  $\rightarrow$  (–1 – 2, –1 + 2) = (–3, 1)

b)  $I_1 = (-3, 5)$ ; centro:  $\frac{-3+5}{2} = 1$ ; radio = 5 – 1 = 4

*I*1 es un entorno de centro 1 y radio 5.

$$
I_2 = (-6, -4, 4)
$$
; centro:  $\frac{-4, 4 + (-6)}{2} = -5, 2$ ; radio =  $-4, 4 - (-5, 2) = 0, 8$ 

 $I_2$  es un entorno de centro -5,2 y radio 0,8.

#### **Potencias**

**11** Expresa los siguientes radicales mediante potencias de exponente fraccionario y simplifica:

$$
\frac{3}{2}(x-1, y, y) = 2
$$
\n
$$
\frac{1}{2} \text{ sum entorno de centro } -5, 2 \text{ y radio } 0, 8.
$$
\n**Potencias**

\n11 Express los siguientes radicales mediante potencias de exponente fracionario y simplifica:

\na) 
$$
\sqrt[3]{a^2} \cdot \sqrt{a}
$$

\nb) 
$$
\frac{\sqrt[3]{x^2}}{\sqrt{x}}
$$

\nc) 
$$
\frac{1}{\sqrt[4]{a^3}}
$$

\nd) 
$$
\frac{\sqrt[3]{a^2}}{x^{1/2}} = x^{1/6} = \sqrt[6]{x}
$$

\ne) 
$$
\frac{3}{\sqrt[3]{32}} = \sqrt[3]{3}
$$

\nf) 
$$
\sqrt[3]{343}
$$

\ng) 
$$
\sqrt[3]{25} = \sqrt[3]{8}
$$

\nh) 
$$
\sqrt[3]{25} = \sqrt[3]{8}
$$

\ni) 
$$
\sqrt[3]{3}
$$

\nj) 
$$
\sqrt[3]{7^3} = 7
$$

\nk) 
$$
\sqrt[3]{9}
$$

\nl) 
$$
\sqrt[3]{2} = \sqrt[3]{8}
$$

\nu) 
$$
\sqrt[3]{2} = \sqrt[3]{8}
$$

\nvi) 
$$
\sqrt[3]{2} = \sqrt[3]{8}
$$

\nvi) 
$$
\sqrt[3]{9}
$$

\nvi) 
$$
\sqrt[3]{9}
$$

\nvi) 
$$
\sqrt[3]{9}
$$

\nvi) 
$$
\sqrt[3]{9}
$$

\nvi) 
$$
\sqrt[3]{9}
$$

\nvi) 
$$
\sqrt[3]{9}
$$

\nvi) 
$$
\sqrt[3]{9}
$$

\nvi) 
$$
\sqrt[3]{9}
$$

\nvi) 
$$
\sqrt[3]{9}
$$

\nvi) 
$$
\sqrt[3]{2}
$$

\nvi) 
$$
\sqrt[3]{625}
$$

\nvi) 
$$
\sqrt[3]{2} = \sqrt[3]{2}
$$

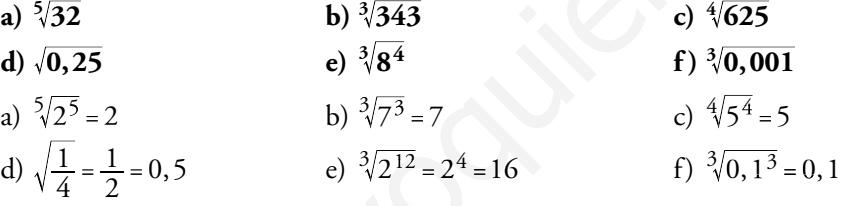

#### **13 Expresa como una potencia de base 2:**

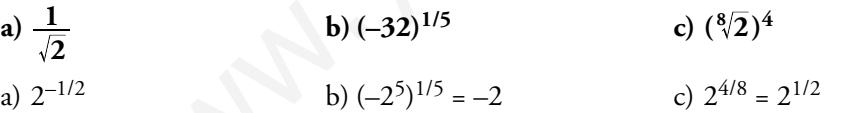

**14 Calcula utilizando potencias de base 2, 3 y 5:**

a) 
$$
4 \cdot \frac{1}{3} \cdot \left(-\frac{3}{2}\right)^3
$$
  
\nb)  $\left(-\frac{1}{2}\right)^4 \cdot \left(\frac{2}{9}\right)^{-1} \cdot \frac{1}{8}$   
\nc)  $\frac{(-5)^3 \cdot (-8)^3 \cdot (-9)^2}{15^2 \cdot 20^4}$   
\nd)  $\frac{(-30)^{-1} \cdot 15^2}{10^3}$   
\na)  $2^2 \cdot \frac{1}{3} \cdot \frac{(-3)^3}{2^3} = \frac{-3^2}{2} = \frac{-9}{2}$   
\nb)  $\frac{1}{2^4} \cdot \frac{3^2}{2} \cdot \frac{1}{2^3} = \frac{3^2}{2^8} = \frac{9}{256}$   
\nc)  $\frac{(-5)^3 \cdot (-2^3)^3 \cdot (-3^2)^2}{3^2 \cdot 5^2 \cdot (2^2 \cdot 5)^4} = \frac{5^3 \cdot 2^9 \cdot 3^4}{3^2 \cdot 5^2 \cdot 2^8 \cdot 5^4} = \frac{2 \cdot 3^2}{5^3} = \frac{18}{125}$   
\nd)  $\frac{3^2 \cdot 5^2}{-2 \cdot 3 \cdot 5 \cdot 2^3 \cdot 5^3} = -\frac{3}{5^2 \cdot 2^4} = \frac{-3}{400}$ 

b) 
$$
\left(-\frac{1}{2}\right)^4 \cdot \left(\frac{2}{9}\right)^{-1} \cdot \frac{1}{8}
$$
  
d)  $\frac{(-30)^{-1} \cdot 15^2}{10^3}$ 

15 **Expresa en forma de potencia, efectúa las operaciones y simplifica:** 

a) 
$$
\frac{\sqrt[4]{a^3} \cdot a^{-1}}{a\sqrt{a}}
$$
  
b)  $16^{1/4} \cdot \sqrt[3]{\frac{1}{4}} \cdot \frac{1}{\sqrt[6]{4}}$   
c)  $\frac{a^{3/4} \cdot a^{-1}}{a \cdot a^{1/2}} = a^{-7/4} = \frac{1}{\sqrt[4]{a^7}}$   
d)  $\frac{a^{3/4} \cdot a^{-1}}{a \cdot a^{1/2}} = a^{-7/4} = \frac{1}{\sqrt[4]{a^7}}$   
b)  $(2^4)^{1/4} \cdot (2^2)^{-1/3} \cdot (2^2)^{-1/6} = 2 \cdot 2^{-2/3} \cdot 2^{-1/3} = 2^0 = 1$ 

**16** Simplifica, utilizando las propiedades de las potencias:

a) 
$$
\frac{3^6 \cdot 2^5 \cdot 5^2}{9^3 \cdot 4^3 \cdot 5}
$$
  
\nb)  $\frac{3^4 \cdot 16 \cdot 9}{5^{-1} \cdot 3}$   
\nc)  $\frac{15^2 \cdot 8^{-1}}{6^3 \cdot 10^2}$   
\nd)  $\frac{a^{-3} \cdot b^{-4}}{a^{-5} \cdot b^2}$   
\na)  $\frac{3^6 \cdot 2^5 \cdot 5^2}{3^6 \cdot 2^6 \cdot 5} = \frac{5}{2}$   
\nb)  $\frac{3^4 \cdot 2^4 \cdot 3}{5^{-1} \cdot 3}$   
\nc)  $\frac{3^2 \cdot 5^2 \cdot 2^{-3}}{2^3 \cdot 3^3 \cdot 2^2 \cdot 5^2} = \frac{1}{2^8 \cdot 3} = \frac{1}{768}$   
\nd)  $\frac{c^7 a^5 c}{a^3 b^4 b^2}$ 

#### Página 45

### **Radicales**

- **17 Introduce los factores dentro de cada raíz.**
- **a**)  $2\sqrt[3]{3}$  **b**)  $4\sqrt[3]{\frac{1}{4}}$  **c**) *x* **8** d)  $\frac{3}{5}$ **9**  $\sqrt[3]{\frac{25}{9}}$  **e**)  $2\sqrt[4]{4}$  **f**)  $\frac{1}{5}$  $\frac{1}{5}\sqrt[3]{15}$ a)  $\sqrt[3]{3 \cdot 2^3} = \sqrt[3]{24}$  $\sqrt[3]{\frac{4^3}{4}} = \sqrt[3]{4^2} = \sqrt[3]{2^4} = \sqrt[3]{2^4}$ c)  $x^2$ . *x*  $2^3 \sqrt{2x}$  $2^2 \cdot 3$ 2 3  $\frac{2 \cdot 3x}{2 \cdot 2^3} = \sqrt{\frac{3}{2x}}$  d)  $\sqrt[3]{\frac{3^3 \cdot 5}{5^3 \cdot 3}}$  $3^3 \cdot 5$ 5 3  $3 \cdot 3^2$  $3,52$  $3\frac{3^{3}\cdot5^{2}}{5^{3}\cdot2^{2}} = 3$ e)  $\sqrt[4]{2^4 \cdot 2^2} = \sqrt[4]{2^6} = \sqrt{2^3} = \sqrt{8}$  $3·5$ 5 3 25 3 3 3 2  $=\frac{3}{4}$  $\frac{5}{2}$  $=\frac{3}{4}$ **102**<br> **a**  $\frac{y^2 \times y^2 \times z^2}{a^2 \times b^2 \times c^2} = \frac{5}{2}$ <br> **b**  $\frac{3^4 \times 2^4 \times 3^2}{5^4 \times 3^2} = \frac{2^4 \times 5}{2^3} = \frac{80}{27}$ <br> **b**  $\frac{z^7 \times z^2}{a^3 \times b^2 \times c^2} = \frac{1}{2^5 \times 3} = \frac{1}{768}$ <br> **b**  $\frac{z^7 \times z^2}{a^3 \times b^2 \times c^2} = \frac{z^2 \times 5}{b^3$

## **18 Saca de la raíz el factor que puedas.**

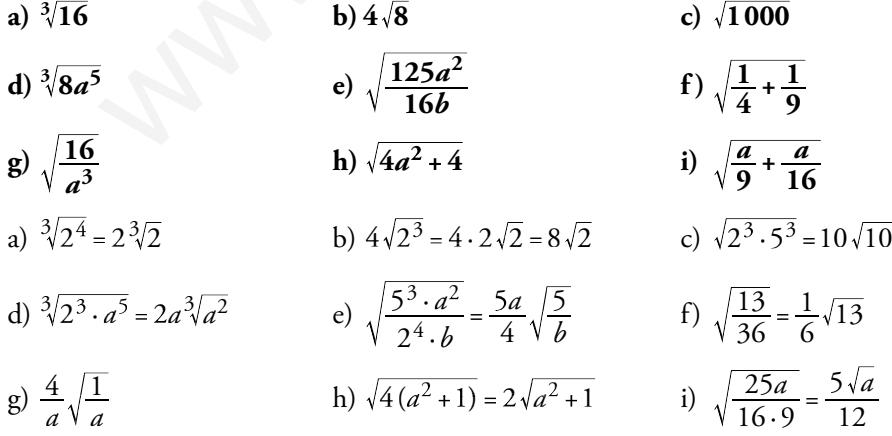

b) 
$$
\frac{3^{4} \cdot 16 \cdot 9^{-1}}{5^{-1} \cdot 3^{5}}
$$
  
d) 
$$
\frac{a^{-3} \cdot b^{-4} \cdot c^{7}}{a^{-5} \cdot b^{2} \cdot c^{-1}}
$$
  
b) 
$$
\frac{3^{4} \cdot 2^{4} \cdot 3^{-2}}{5^{-1} \cdot 3^{5}} = \frac{2^{4} \cdot 5}{3^{3}} = \frac{80}{27}
$$
  
d) 
$$
\frac{c^{7} a^{5} c}{a^{3} b^{4} b^{2}} = \frac{a^{2} c^{8}}{b^{6}}
$$

c) 
$$
\frac{2}{x}\sqrt{\frac{3x}{8}}
$$
  
f)  $\frac{1}{5}\sqrt[3]{15}$   
b)  $\sqrt[3]{\frac{4^3}{4}} = \sqrt[3]{4^2} = \sqrt[3]{2^4} = \sqrt[3]{16}$   
d)  $\sqrt[3]{\frac{3^3 \cdot 5^2}{5^3 \cdot 3^2}} = \sqrt[3]{\frac{3}{5}}$   
f)  $\sqrt[3]{\frac{3 \cdot 5}{5^3 \cdot 3^2}} = \sqrt[3]{\frac{3}{5}} = \sqrt[3]{\frac{3}{25}}$ 

c) 
$$
\sqrt{1000}
$$

f) 
$$
\sqrt{\frac{1}{4} + \frac{1}{9}}
$$

i) 
$$
\sqrt{\frac{a}{9} + \frac{a}{16}}
$$

c) 
$$
\sqrt{2^3 \cdot 5^3} = 10\sqrt{10}
$$

f) 
$$
\sqrt{\frac{13}{36}} = \frac{1}{6}\sqrt{13}
$$
  
  $\sqrt{25a} = 5\sqrt{a}$ 

i) 
$$
\sqrt{\frac{25a}{16\cdot 9}} = \frac{5\sqrt{a}}{12}
$$

19 Simplifica los siguientes radicales: a)  $\sqrt[3]{24}$ **b**)  $\sqrt[6]{27}$ c)  $\sqrt[3]{-108}$ e)  $\sqrt[4]{\frac{81}{64}}$ d)  $12\sqrt{64y^3}$ f)  $\sqrt[8]{625}$  :  $\sqrt[4]{25}$ i)  $\sqrt[4]{1+\frac{9}{16}}$  $g) \sqrt[6]{0,027}$ h)  $\sqrt[8]{0,0016}$ b)  $\sqrt[6]{3^3} = 3^{3/6} = 3^{1/2} = \sqrt{3}$ a)  $\sqrt[3]{2^3 \cdot 3} = 2 \sqrt[3]{3}$ c)  $-\sqrt[3]{3^3 \cdot 2^2} = -3\sqrt[3]{2^2}$ e)  $\sqrt[4]{\frac{3^4}{2^6}} = \frac{3}{\sqrt{2^3}} = \frac{3}{2\sqrt{2}} = \frac{3\sqrt{2}}{4}$ d)  $\sqrt[12]{2^6 \cdot \gamma^3} = \sqrt[4]{2^2 \cdot \gamma} = \sqrt[4]{2^2} \cdot \sqrt[4]{\gamma} = \sqrt{2} \cdot \sqrt[4]{\gamma}$ g)  $\sqrt[6]{0,027} = \sqrt[6]{10^{-3}3^3} = \sqrt[6]{\frac{3^3}{10^3}} = \sqrt{\frac{3}{10}}$ f)  $\sqrt[8]{5^4} \cdot \sqrt[4]{5^2} = \sqrt{5} \cdot \sqrt{5} = 1$ i)  $\sqrt[4]{1+\frac{9}{16}} = \sqrt[4]{\frac{25}{16}} = \sqrt[4]{\frac{5^2}{24}} = \frac{\sqrt{5}}{2}$ h)  $\sqrt[6]{0,0016} = \sqrt[8]{10^{-4}2^4} = \sqrt[8]{\frac{2^4}{10^4}} = \sqrt{\frac{2}{10}}$ 20 Reduce a índice común y ordena de menor a mayor. c)  $\sqrt[4]{6}$ ,  $\sqrt[5]{10}$ d)  $\sqrt[4]{20}$ ,  $\sqrt[3]{9}$ ,  $\sqrt[6]{100}$ b)  $\sqrt{6}$ ,  $\sqrt[3]{4}$ a)  $\sqrt[4]{5}$ ,  $\sqrt[3]{3}$ ,  $\sqrt{2}$ a)  $\frac{12\sqrt{5^3}}{5^3}$ ,  $\frac{12\sqrt{3^4}}{5^4}$ ,  $\frac{12\sqrt{2^6}}{2^5}$ ,  $\frac{12\sqrt{125}}{12\sqrt{81}}$ ,  $\frac{12\sqrt{64}}{5^4}$   $\rightarrow \sqrt{2} < \sqrt[3]{3} < \sqrt[4]{5}$ b)  $\sqrt[6]{216}$ ,  $\sqrt[6]{16}$   $\rightarrow$   $\sqrt[3]{4}$  <  $\sqrt{6}$ c)  $\sqrt[20]{7776}$ ,  $\sqrt[20]{10000}$   $\rightarrow$   $\sqrt[4]{6}$  <  $\sqrt[5]{10}$ d)  ${}^{12}\sqrt{20^3}$ ,  ${}^{12}\sqrt{9^4}$ ,  ${}^{12}\sqrt{100^2}$ ; tenemos  ${}^{12}\sqrt{10000}$ ;  ${}^{12}\sqrt{6561}$ ;  ${}^{12}\sqrt{8000}$   $\rightarrow$   ${}^{3}\sqrt{9}$  <  ${}^{6}\sqrt{100}$  <  ${}^{4}\sqrt{20}$ 21 Realiza la operación y simplifica, si es posible. c)  $\sqrt{2} \cdot \sqrt{\frac{1}{2}}$ b)  $2\sqrt{\frac{4}{3}} \cdot \sqrt{\frac{27}{9}}$ a)  $4\sqrt{27} \cdot 5\sqrt{6}$ d)  $(\sqrt[3]{12})^2$ e)  $(\sqrt[6]{32})^2$ f)  $\sqrt[3]{24}$ :  $\sqrt[3]{3}$ b)  $2\sqrt{\frac{4\cdot 27}{3.8}} = 2\sqrt{\frac{9}{2}} = 6\sqrt{\frac{1}{2}}$ a)  $20\sqrt{27 \cdot 6} = 20\sqrt{3^3 \cdot 2 \cdot 2} = 20\sqrt{2 \cdot 3^4} = 180\sqrt{2}$ d)  $(\sqrt[3]{2^2 \cdot 3})^2 = \sqrt[3]{2^4 \cdot 3^2} = 2\sqrt[3]{2 \cdot 3^2} = 2\sqrt[3]{18}$ c)  $\sqrt{\frac{2}{8}} = \sqrt{\frac{1}{4}} = \frac{1}{2}$ e)  $(6\sqrt{2^5})^3 = 6\sqrt{2^{15}} = \sqrt{2^5} = 2^2\sqrt{2} = 4\sqrt{2}$ f)  $\sqrt[3]{2^3 \cdot 3}$  :  $\sqrt[3]{3}$  =  $2\sqrt[3]{3}$  :  $\sqrt[3]{3}$  = 2 22 Efectúa y simplifica, si es posible. b)  $\sqrt[3]{a} \cdot \sqrt[3]{\frac{1}{a^2}} \cdot \sqrt{a}$ c)  $\left(\frac{\sqrt{32}}{\sqrt{8}}\right)^3$ d)  $\sqrt[3]{2\sqrt{3}}$  :  $\sqrt{\sqrt[3]{4}}$ a)  $\sqrt[3]{2} \cdot \sqrt{3}$ b)  $\sqrt[3]{a} \cdot \frac{1}{3\sqrt{a}} \cdot \sqrt{a} = \sqrt{a}$ a)  $\sqrt[6]{2^2 \cdot 3^3} = \sqrt[6]{108}$ c)  $\left(6\sqrt{\frac{2^5}{2^9}}\right)^3 = \left(6\sqrt{\frac{1}{2^4}}\right)^3 = 6\sqrt{\frac{1}{2^{12}}} = \frac{1}{2^2} = \frac{1}{4}$ d)  $\sqrt[3]{\sqrt{2^2 \cdot 3}} \cdot \sqrt{\sqrt[3]{2^2}} = \sqrt[6]{2^2 \cdot 3} \cdot \sqrt[6]{2^2} = \sqrt[6]{3}$ 

23 Expresa con una única raíz.

a)  $\sqrt[4]{\sqrt[3]{4}}$ b)  $\sqrt[3]{2^{4}/8}$ a)  $12\sqrt{4} = 6\sqrt{2}$ b)  $\frac{12}{2^4 \cdot 2^3} = \frac{12}{2^7} = \frac{12}{128}$ c)  $20\sqrt{\frac{a^{15} \cdot a^{16}}{10}} = 20\sqrt{a^{21}} = a^{20}\sqrt{a}$ 

 $20$ 

c)  $(\sqrt[4]{a^3} \cdot \sqrt[5]{a^4})$ :  $\sqrt{a}$ 

**24** Racionaliza los denominadores y simplifica.

a) 
$$
\frac{2\sqrt{3}}{\sqrt{18}}
$$
  
\nb)  $\frac{2}{\sqrt[3]{2}}$   
\nc)  $\frac{\sqrt{2}-1}{3\sqrt{2}}$   
\nd)  $\frac{3}{3+\sqrt{3}}$   
\ne)  $\frac{\sqrt{72}-\sqrt{8}}{\sqrt{6}}$   
\nf)  $\frac{5}{\sqrt{3}-\sqrt{2}}$   
\na)  $\frac{2\sqrt{3}}{\sqrt{2}\cdot3^2} = \frac{2\sqrt{3}}{3\sqrt{2}} = \frac{2\sqrt{6}}{3\cdot2} = \frac{\sqrt{6}}{3}$   
\nb)  $\frac{2^3\sqrt{2^2}}{2} = \sqrt[3]{4}$   
\nc)  $\frac{(\sqrt{2}-1)\sqrt{2}}{3\cdot2} = \frac{2-\sqrt{2}}{6}$   
\nd)  $\frac{3(3-\sqrt{3})}{9-3} = \frac{9-3\sqrt{3}}{6} = \frac{3(3-\sqrt{3})}{2\cdot3} = \frac{3-\sqrt{3}}{2}$ 

e)  $\frac{\sqrt{72}-\sqrt{8}}{\sqrt{6}}$  Multiplicamos numerador y denominador por  $\sqrt{6}$  $\sqrt{2}$ 

$$
\frac{\sqrt{72}-\sqrt{8}}{\sqrt{6}} \cdot \frac{\sqrt{6}}{\sqrt{6}} = \frac{(\sqrt{72}-\sqrt{8})\sqrt{6}}{6} = \frac{(\sqrt{2^3}3^2-\sqrt{2^3})\sqrt{6}}{6} = \frac{4\sqrt{12}}{6} = \frac{8\sqrt{3}}{6} = \frac{4}{3}\sqrt{3}
$$

f) 
$$
\frac{5}{\sqrt{3}-\sqrt{2}}
$$
 Multiplicamos numerador y denominador por ( $\sqrt{3}+\sqrt{2}$ )  

$$
\frac{5}{\sqrt{3}-\sqrt{2}} \cdot \frac{(\sqrt{3}+\sqrt{2})}{(\sqrt{3}+\sqrt{2})} = \frac{5(\sqrt{3}+\sqrt{2})}{3-2} = 5\sqrt{3}+5\sqrt{2}
$$

**25** Calcula y simplifica.

e) 
$$
\frac{\sqrt{72}-\sqrt{8}}{\sqrt{6}}
$$
 Multiplicamos numerator y denominator por  $\sqrt{6}$   
\n $\frac{\sqrt{72}-\sqrt{8}}{\sqrt{6}} \cdot \frac{\sqrt{6}}{\sqrt{6}} = \frac{(\sqrt{72}-\sqrt{8})\sqrt{6}}{6} = \frac{(\sqrt{2^33^2}-\sqrt{2^3})\sqrt{6}}{6} = \frac{4\sqrt{12}}{6} = \frac{8\sqrt{3}}{6} = \frac{4}{3}\sqrt{3}$   
\nf)  $\frac{5}{\sqrt{3}-\sqrt{2}}$  Multiplicamos numerator y denominator por  $(\sqrt{3}+\sqrt{2})$   
\n $\frac{5}{\sqrt{3}-\sqrt{2}} \cdot \frac{(\sqrt{3}+\sqrt{2})}{(\sqrt{3}+\sqrt{2})} = \frac{5(\sqrt{3}+\sqrt{2})}{3-2} = 5\sqrt{3}+5\sqrt{2}$   
\nCalculay simplifica.  
\na)  $5\sqrt{125}+6\sqrt{45}-7\sqrt{20}+\frac{3}{2}\sqrt{80}$   
\nb)  $\sqrt[3]{16}+7\sqrt[3]{2}-\sqrt[3]{54}-\frac{21}{5}\sqrt[3]{250}$   
\nc)  $-\sqrt{54}+3\sqrt{24}-\sqrt{150}+\sqrt{294}$   
\na)  $25\sqrt{5}+18\sqrt{5}-14\sqrt{5}+6\sqrt{5}=35\sqrt{5}$   
\nb)  $\sqrt[3]{2^4}+7\sqrt[3]{2}-\sqrt[3]{2\cdot3^3}-\frac{21}{5}\sqrt[3]{2\cdot5^3}=2\sqrt[3]{2}+7\sqrt[3]{2}-3\sqrt[3]{2}-\frac{21}{5}\cdot5\sqrt[3]{2}=-15\sqrt[3]{2}$   
\nc)  $-\sqrt{2\cdot3^3}+3\sqrt{2^3\cdot3}-\sqrt{2\cdot3\cdot5^2}+\sqrt{2\cdot3\cdot7^2}=-3\sqrt{2\cdot3}+2\cdot3\sqrt{2\cdot3}-5\sqrt{2\cdot3}+7\sqrt{2\cdot3}=5\sqrt{6}$   
\nSimplifica las siguientes expressions:  
\na)  $\sqrt{18}+\sqrt{12}-\sqrt{27}+\sqrt{72}$  b)  $\sqrt{\frac{2}{5}}-4\sqrt{\frac{18}{12$ 

**26** Simplifica las siguientes expresiones:

a) 
$$
\sqrt{18} + \sqrt{12} - \sqrt{27} + \sqrt{72}
$$
 b)  $\sqrt{\frac{2}{5}} - 4\sqrt{\frac{18}{125}} + \frac{7}{2}\sqrt{\frac{8}{45}}$  c)  $\frac{7}{5}\sqrt[3]{81a} - 2\sqrt[3]{3a^4} - \frac{\sqrt[3]{3a}}{5}$   
\na)  $\sqrt{2 \cdot 3^2} + \sqrt{2^2 \cdot 3} - \sqrt{3^3} + \sqrt{2^3 \cdot 3^2} = 3\sqrt{2} + 2\sqrt{3} - 3\sqrt{3} + 6\sqrt{2} = 9\sqrt{2} - \sqrt{3}$   
\nb)  $\sqrt{\frac{2}{5}} - 4\sqrt{\frac{2 \cdot 3^2}{5^3}} + \frac{7}{2}\sqrt{\frac{2^3}{3^2 \cdot 5}} = \sqrt{\frac{2}{5}} - 4\frac{3}{5}\sqrt{\frac{2}{5}} + \frac{7}{2}\frac{2}{3}\sqrt{\frac{2}{5}} =$   
\n
$$
= \sqrt{\frac{2}{5}} - \frac{12}{5}\sqrt{\frac{2}{5}} + \frac{7}{3}\sqrt{\frac{2}{5}} = (1 - \frac{12}{5} + \frac{7}{3})\sqrt{\frac{2}{5}} = \frac{14}{15}\sqrt{\frac{2}{5}}
$$
  
\nc)  $\frac{7}{5}\sqrt[3]{3^4a} - 2\sqrt[3]{3a^4} - \frac{\sqrt[3]{3a}}{5} = \frac{7}{5}3\sqrt[3]{3a} - 2a\sqrt[3]{3a} - \frac{\sqrt[3]{3a}}{5} = (\frac{21}{5} - 2a - \frac{1}{5})\sqrt[3]{3a} = (4 - 2a)\sqrt[3]{3a}$   
\n27. Effectúa y simplifica.  
\na)  $(\sqrt{2} + \sqrt{3})(\sqrt{6} - 1)$  b)  $(\sqrt{5} - \sqrt{6})(\sqrt{5} + \sqrt{6})$  c)  $(2\sqrt{5} - 3\sqrt{2})^2$  d)  $(\sqrt{2} - 1)(\sqrt{2} + 1)\sqrt{3}$ 

**a)** 
$$
(\sqrt{2} + \sqrt{3}) (\sqrt{6} - 1)
$$
 **b)**  $(\sqrt{5} - \sqrt{6}) (\sqrt{5} + \sqrt{6})$  **c)**  $(2\sqrt{5} - 3\sqrt{2})^2$  **d)**  $(\sqrt{2} - 1) (\sqrt{2} + 1) \sqrt{3}$   
\n**a)**  $\sqrt{12} - \sqrt{2} + \sqrt{18} - \sqrt{3} = 2\sqrt{3} - \sqrt{2} + 3\sqrt{2} - \sqrt{3} = 2\sqrt{2} + \sqrt{3}$   
\n**b)**  $5 - 6 = -1$   
\n**c)**  $20 + 18 - 12\sqrt{10} = 38 - 12\sqrt{10}$   
\n**d)**  $(2 - 1)\sqrt{3} = \sqrt{3}$ 

**28** Racionaliza y simplifica.

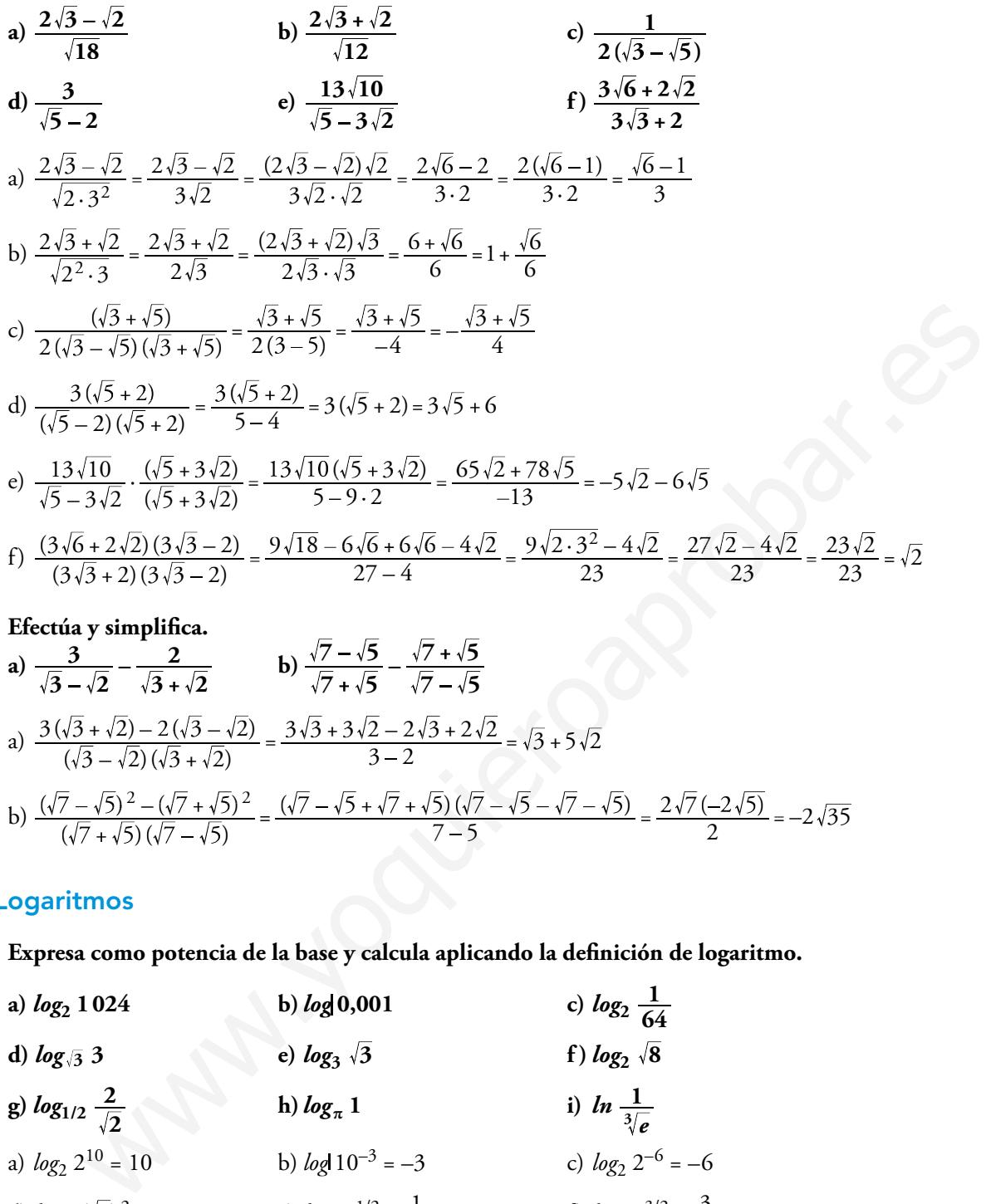

**29 Efectúa** y simplifica.

**a)** 
$$
\frac{3}{\sqrt{3}-\sqrt{2}} - \frac{2}{\sqrt{3}+\sqrt{2}}
$$
  
\n**b)** 
$$
\frac{\sqrt{7}-\sqrt{5}}{\sqrt{7}+\sqrt{5}} - \frac{\sqrt{7}+\sqrt{5}}{\sqrt{7}-\sqrt{5}}
$$
  
\n**a)** 
$$
\frac{3(\sqrt{3}+\sqrt{2})-2(\sqrt{3}-\sqrt{2})}{(\sqrt{3}-\sqrt{2})(\sqrt{3}+\sqrt{2})} = \frac{3\sqrt{3}+3\sqrt{2}-2\sqrt{3}+2\sqrt{2}}{3-2} = \sqrt{3}+5\sqrt{2}
$$
  
\n**b)** 
$$
\frac{(\sqrt{7}-\sqrt{5})^2-(\sqrt{7}+\sqrt{5})^2}{(\sqrt{7}+\sqrt{5})(\sqrt{7}-\sqrt{5})} = \frac{(\sqrt{7}-\sqrt{5}+\sqrt{7}+\sqrt{5})(\sqrt{7}-\sqrt{5}-\sqrt{7}-\sqrt{5})}{7-5} = \frac{2\sqrt{7}(-2\sqrt{5})}{2} = -2\sqrt{35}
$$

# **Logaritmos**

**30** Expresa como potencia de la base y calcula aplicando la definición de logaritmo.

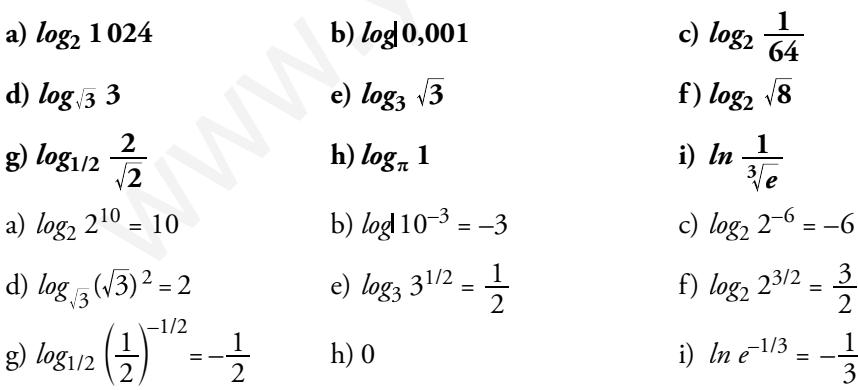

#### **31 Calcula la base de estos logaritmos:**

a) 
$$
log_x 125 = 3
$$
  
\nb)  $log_x \frac{1}{9} = -2$   
\nc)  $log_x \frac{1}{4} = 2$   
\nd)  $log_x 2 = \frac{1}{2}$   
\ne)  $log_x 0.04 = -2$   
\nf)  $log_x 4 = -\frac{1}{2}$   
\na)  $x^3 = 125 \rightarrow x = 5$   
\nb)  $x^{-2} = \frac{1}{9} \rightarrow x = 3$   
\nc)  $x^2 = \frac{1}{4} \rightarrow x = \frac{1}{2}$   
\nd)  $x^{1/2} = 2 \rightarrow x = 4$   
\ne)  $x^{-2} = 0.04 \rightarrow x = 5$   
\nf)  $x^{-1/2} = 4 \rightarrow x = \frac{1}{16}$ 

**32 Calcula el valor de** *x* **en estas igualdades:**

a) 
$$
log 3^x = 2
$$
  
\nb)  $log x^2 = -2$   
\nc)  $7^x = 115$   
\nd)  $5^{-x} = 3$   
\ne)  $log_7 3x = 0,5$   
\nf)  $3^{2+x} = 172$   
\na)  $x = \frac{2}{log 3} = 4,19$   
\nb)  $2log x = -2 \rightarrow x = \frac{1}{10}$   
\nc)  $x = \frac{log 115}{log 7} = 2,438$   
\nd)  $x = -\frac{log 3}{log 5} = -0,683$   
\ne)  $7^{0,5} = 3x \rightarrow x = \frac{\sqrt{7}}{3}$   
\nf)  $2 + x = log_3 172 \rightarrow x = log_3 172 - 2$ 

## **33 Halla con la calculadora y comprueba el resultado mediante potenciación.**

a) 
$$
log \sqrt{148}
$$
  
\nb)  $ln (2,3 \cdot 10^{11})$   
\nc)  $ln (7,2 \cdot 10^{-5})$   
\nd)  $log_3 42,9$   
\ne)  $log_5 1,95$   
\nf)  $log_2 0,034$   
\nb)  $ln (2,3 \cdot 10^{11}) \approx 26,16 \rightarrow e^{26,161} \approx 2,3 \cdot 10^{11}$   
\nc)  $ln (7,2 \cdot 10^{-5}) \approx -9,54 \rightarrow e^{-9,54} \approx 7,2 \cdot 10^{-5}$   
\nd)  $3,42 \rightarrow 3^{3,42} \approx 42,9$   
\ne)  $0,41 \rightarrow 5^{0,41} \approx 1,95$   
\nf)  $-4,88 \rightarrow 2^{-4,88} \approx 0,034$ 

#### Página 46

#### **34 Desarrolla las siguientes expresiones:**

a) 
$$
\log \frac{a^2 \sqrt[5]{b^3}}{100c^4}
$$
   
b)  $\ln \frac{\sqrt[4]{x^3} \cdot e^5}{\sqrt{y}}$   
a)  $\log a^2 \sqrt[5]{b^3} - \log 100c^4 = \log a^2 + \log \sqrt[5]{b^3} - \log 10^2 - \log c^4 = 2\log a + \frac{3}{5}\log b - 2 - 4\log c$   
b)  $\ln \frac{\sqrt[4]{x^3}e^5}{\sqrt{y}} = \ln \sqrt[4]{x^3}e^5 - \ln \sqrt{y} = \ln \sqrt[4]{x^3} + \ln e^5 - \ln \sqrt{y} = \frac{3}{4}\ln x + 5 - \frac{1}{2}\ln y$ 

**35 Sabiendo que** *log x* **= 0,28 calcula el valor de:**

d) 
$$
log_3 42.9
$$
 e)  $log_5 1.95$  f)  $log_2 0.034$   
\na) 1.085 b)  $ln (2.3 \cdot 10^{11}) \approx 26.16 \rightarrow e^{26.161} \approx 2.3 \cdot 10^{11}$   
\nc)  $ln (7.2 \cdot 10^{-5}) \approx -9.54 \rightarrow e^{-9.54} \approx 7.2 \cdot 10^{-5}$  d)  $3.42 \rightarrow 3^{3.42} \approx 42.9$   
\ne) 0.41  $\rightarrow$  5<sup>0.41</sup> = 1.95 f)  $ln (2.3 \cdot 10^{11}) \approx 26.16 \rightarrow e^{26.161} \approx 2.3 \cdot 10^{11}$   
\n**Página 46**  
\n**84** Desarrolla las siguientes expressions:  
\na)  $log \frac{a^2 \sqrt[5]{b^3}}{100e^4}$  b)  $ln \frac{\sqrt[4]{x^3} \cdot e^5}{\sqrt{y}}$   
\na)  $log \frac{a^2 \sqrt[5]{b^3}}{100e^4}$  b)  $ln \frac{\sqrt[4]{x^3} \cdot e^5}{\sqrt[5]{y^3}}$   
\nb)  $ln \frac{\sqrt[4]{x^3} \cdot e^5}{\sqrt{y}}$   
\n**85** Sabiendo que  $log x| = 0.28$  calcula el valor de:  
\na)  $log \frac{\sqrt[3]{x^2}}{100}$  b)  $log1000x^3$  c)  $log \frac{1}{\sqrt{x}}$  d)  $log10x + log \frac{1}{x^2}$   
\na)  $log \frac{\sqrt[3]{x^2}}{100}$  b)  $log1000x^3$  c)  $log \frac{1}{\sqrt{x}}$  d)  $log10x + log \frac{1}{x^2}$   
\na)  $log \frac{\sqrt[3]{x^2}}{100} = log x^{2/3} - log 1000 = \frac{2}{3} log x - 2 = \frac{2}{3} \cdot 0.28 - 2 = -1.8133$   
\nb)  $log 1$ 

a) 
$$
ln x = ln 17 + ln 13
$$
  
\nb)  $log x = log 36 - log 9$   
\nc)  $ln x = 3 ln 5 - 2 ln 10$   
\nd)  $log x = 3 log 2 - \frac{1}{2} log 25$   
\na)  $ln x = ln (17 \cdot 13) \Rightarrow x = 17 \cdot 13 = 221$   
\nb)  $log x = log \frac{36}{9} \Rightarrow x = \frac{36}{9} = 4$   
\nc)  $ln x = ln 5^3 - ln 10^2$ ;  $ln x = ln \frac{5^3}{10^2}$ ;  $x = \frac{5^3}{5^2 \cdot 2^2}$ ;  $x = \frac{5}{2^2} = \frac{5}{4}$   
\nd)  $log x = log 2^3 - log 25^{1/2}$ ;  $log x = log 2^3 - log 5$ ;  $log x = log \frac{8}{5}$ ;  $x = \frac{8}{5}$ 

**37 Si**  $\log k = x$ , escribe en función de *x*.

a) 
$$
log 100k
$$
  
\nb)  $log \frac{k}{1000}$   
\nc)  $log k^3$   
\nd)  $log \sqrt[3]{10k}$   
\ne)  $log \frac{1}{k}$   
\nf)  $(log k)^{1/2}$   
\na)  $log 100 + log k = 2 + x$   
\nb)  $log k - log 1000 = x - 3$   
\nc)  $3log k = 3x$   
\nd)  $\frac{1}{3}(log 10 + log k) = \frac{1}{3}(1 + x)$   
\ne)  $log 1 - log k = 0 - x = -x$   
\nf)  $\sqrt{x}$ 

**38 Averigua, en cada caso, la relación entre** *x***,** *y***,** *z***.**

e) 
$$
\log 1 - \log k = 0 - x = -x
$$
  
\nf)  $\sqrt{x}$   
\nAverigua, en cada caso, la relación entre x, y, z.  
\na)  $\log z = 2 \log x - \log y$   
\nb)  $\log z = 2 - \log x - \frac{1}{2} \log y$   
\nc)  $\log z = 1 - \frac{1}{2} (\log x - \log y)$   
\nd)  $\ln z = 1 - 2 \ln x + 2 \ln y$   
\na)  $\log z = \log x^2 - \log y$ ;  $\log z = \log \frac{x^2}{y}$ ;  $z = \frac{x^2}{y}$   
\nb)  $\log z = \log 10^2 - \log x - \log \sqrt{y}$ ;  $\log z = \log \frac{100}{x\sqrt{y}}$ ;  $z = \frac{100}{x\sqrt{y}}$   
\nc)  $\log z = \log 10 - \frac{1}{2} \log \frac{x}{y}$ ;  $\log z = \log 10 - \log \sqrt{\frac{x}{x}}$ ;  $\log z = \log \frac{10}{\sqrt{x}}$   
\nd)  $\ln z = \ln e - \ln x^2 + \ln y^2$ ;  $\ln z = \ln \frac{e \cdot y^2}{x^2}$ ;  $z = \frac{e \cdot y^2}{x^2}$   
\nNotación científica y errors  
\nEfectía y da el resultado en notación científica con tres cifras significativas. Determina también,  
\nen cada caso, una cota del error absoluto y otra del error relativo cometidos.  
\na)  $\frac{(3, 12 \cdot 10^{-5} + 7, 03 \cdot 10^{-4}) 8, 3 \cdot 10^{8}}{4, 32 \cdot 10^{3}}$   
\nb)  $\frac{(12, 5 \cdot 10^{7} - 8 \cdot 10^{9})(3, 5 \cdot 10^{-5} + 185)}{9, 2 \cdot 10^{6}}$   
\nc)  $\frac{5, 431 \cdot 10^{3} - 6, 51 \cdot 10^{4} + 385 \cdot 10^{2}}{8, 2 \cdot 10^{-3} - 2 \cdot 10^{-4}}$   
\na)  $1, 41 \cdot 10^{2}$ ; E.A.  $\lt$ , 0,005  $\cdot 10^{2} = 0, 5$ 

#### Notación científica y errores

**39 Efectúa y da el resultado en notación científica con tres cifras significativas. Determina también, en cada caso, una cota del error absoluto y otra del error relativo cometidos.**

a) 
$$
\frac{(3, 12 \cdot 10^{-5} + 7, 03 \cdot 10^{-4}) 8, 3 \cdot 10^{8}}{4, 32 \cdot 10^{3}}
$$
  
\nb) 
$$
\frac{(12, 5 \cdot 10^{7} - 8 \cdot 10^{9})(3, 5 \cdot 10^{-5} + 185)}{9, 2 \cdot 10^{6}}
$$
  
\nc) 
$$
\frac{5, 431 \cdot 10^{3} - 6, 51 \cdot 10^{4} + 385 \cdot 10^{2}}{8, 2 \cdot 10^{-3} - 2 \cdot 10^{-4}}
$$
  
\na) 1, 41 · 10<sup>2</sup>; E.A.  $< 0,005 \cdot 10^{2} = 0,5$   
\nE.R.  $< \frac{0, 5}{141} < 0,00355$   
\nb) -1, 58 · 10<sup>5</sup>; E.A.  $< 0,005 \cdot 10^{5} = 5 \cdot 10^{2}$   
\nE.R.  $< \frac{5 \cdot 10^{2}}{1,58 \cdot 10^{5}} < 3,16 \cdot 10^{-3}$   
\nc) -2, 65 · 10<sup>6</sup>; E.A.  $< 0,005 \cdot 10^{6} = 5 \cdot 10^{3}$   
\nE.R.  $< \frac{5 \cdot 10^{3}}{2,65 \cdot 10^{6}} < 1,89 \cdot 10^{-3}$ 

**40** Expresa en notación científica y calcula:  $\frac{60\,000^3 \cdot 0,0000}{100^2 \cdot 72\,000\,000 \cdot 0,}$  $100^2 \cdot 72000000 \cdot 0,0002$  $60000^3 \cdot 0,00002$  $\cdot$  72 000 000  $\cdot$  $\frac{60000^3 \cdot 0,00002^4}{2,72000000 \cdot 0,0002^5}$ 

 $\cdot 7, 2 \cdot 10^{7} \cdot (2 \cdot 10^{-4})$  $(6\cdot 10^4)^3\cdot (2\cdot 10^{-5})$  $\frac{(6.10^{4})^{3} \cdot (2.10^{-5})^{4}}{10^{4} \cdot 7,2.10^{7} \cdot (2.10^{-4})^{5}} = 150$  **41** Ordena de mayor a menor los números de cada apartado. Para ello, pasa a notación científica **los que no lo estén.**

**a) 3,27 · 1013; 85,7 · 1012; 453 · 1011 b**)  $1,19 \cdot 10^{-9}$ ;  $0,05 \cdot 10^{-7}$ ;  $2000 \cdot 10^{-12}$ a)  $8,57 \cdot 10^{13} > 4,53 \cdot 10^{13} > 3,27 \cdot 10^{13}$ 

b)  $5 \cdot 10^{-9}$  >  $2 \cdot 10^{-9}$  >  $1,19 \cdot 10^{-9}$ 

# **P**ara resolver

**42 Un depósito de agua tiene dos grifos. Si los abrimos a la vez, el depósito se llena en dos horas. Si abrimos solo el primero, se llena en seis horas. ¿Cuánto tardará en llenarse el depósito si abrimos solamente el segundo grifo?**

Llamamos  $x = n$ .º de horas que tarda en llenar el depósito el segundo grifo.

El primer grifo llena  $\frac{1}{6}$  del depósito en una hora.

El segundo grifo llena  $\frac{1}{x}$  del depósito en una hora.

Los dos juntos llenan $\frac{1}{2}$  del depósito en una hora.

Por otra parte, los dos juntos, en una hora, llenan  $\frac{1}{6} + \frac{1}{x}$ . Por tanto:

$$
\frac{1}{2} = \frac{1}{6} + \frac{1}{x} \rightarrow \frac{3x}{6x} = \frac{x}{6x} + \frac{6}{6x} \rightarrow 3x = x + 6 \rightarrow x = 3
$$

El segundo grifo tarda 3 horas en llenar el depósito.

**43 En un concurso se reparten 20 000** € **entre las tres personas que han tardado menos tiempo en realizar una prueba. La primera ha tardado 4 minutos; la segunda, 5 minutos, y la tercera, 8 minutos. ¿Cuánto dinero le corresponde a cada una si el reparto es inversamente proporcional al tiempo invertido? 65tito de agua tiene dos grifos. Si los abrimos a la vez, el depósito se llena en dos horas. Si<br>solo el primero, se llena en seis horas. ¿Cuánto tardará en llenarse el depósito si abrimos<br>tre el segundo grifo?<br>cos**  $x = n^n$ 

Debemos repartir 20 000 € de forma inversamente proporcional al tiempo empleado:

$$
\frac{1}{4} + \frac{1}{5} + \frac{1}{8} = \frac{10}{40} + \frac{8}{40} + \frac{5}{40} = \frac{23}{40}
$$
 tardarían entre los tres

Al primero le corresponde  $\frac{20000 \cdot 10}{23}$  = 8694,65 €

Al segundo le corresponde  $\frac{20000 \cdot 8}{23}$  = 6956,52 €

Al tercero le corresponde 
$$
\frac{20\,000 \cdot 5}{23}
$$
 = 4347,83 €

**44 Varios amigos se reúnen en un bar, toman 15 refrescos y pagan 18,75** € **en total. Uno de ellos tomó solo un refresco, otro tomó dos y el resto tomaron 3 refrescos cada uno. ¿Cuántos amigos fueron y cuánto tuvo que pagar cada uno?**

 $18,75$  : 15 = 1,25 € por refresco.

1,25 paga el primero; 2,5 paga el segundo → 3,75 € entre los dos.

Los restantes toman  $15 - 3 = 12$  refrescos.

12 : 3 = 4 amigos, y cada uno paga 3,75 €.

Son 6 en total. Pagan 1,25 €, 2,5 € y los otros cuatro, 3,75 € cada uno.

- **45 En una granja hay 75 gallinas que consumen 450 kg de maíz en 30 días. Para aumentar la producción de huevos, se aumenta el número de gallinas a 200 y se compran 800 kg de maíz. ¿Cuántos días se podrá dar de comer a las gallinas?**
	- 450 : 30 = 15; 15 : 75 = 0,2 kg de maíz es lo que come una gallina en un día.
	- $200 \cdot 0,2 = 40$  kg por día para alimentar 200 gallinas.
	- 800 : 40 = 20 días podrán comer las gallinas.
- **46 Un empleado puede hacer los 2/3 de un trabajo en 8 días trabajando 5 horas diarias, y otro, los 3/4 del mismo trabajo en 6 días de 7 horas de trabajo. ¿Cuánto tiempo tardarán los dos juntos en hacer el trabajo, dedicando 6 horas diarias?**

Para hacer todo el trabajo el primero tarda:  $5 \cdot 8 \cdot \frac{3}{2} = 60$  horas.

Y el segundo:  $7 \cdot 6 \cdot \frac{4}{3} = 56$  horas.

En 1 hora los dos juntos hacen:  $\frac{1}{60}$ 56 1  $+\frac{1}{56} = \frac{29}{840}$ .

Para hacer todo el trabajo tardan:  $\frac{840}{29} \approx 28,96$  horas.

28,96 : 6 ≈ 4 días 4 horas 58 minutos

**47 Dos amigas, trabajando juntas, emplearían 3 días para hacer un trabajo. Después del primer día, una de las dos lo tiene que dejar. Continúa la otra sola y tarda 6 días en acabar el trabajo. ¿En cuántos días haría el trabajo cada una aisladamente?**

Después del primer día quedan por hacer los 2/3 y como la segunda amiga tarda 6 días, para hacer todo el trabajo tardaría  $\frac{6 \cdot 3}{2}$ =9 días. cer todo el trabajo el primero tarda: 5 · 8 ·  $\frac{3}{2}$  = 60 horas.<br>
ando: 7 · 6 ·  $\frac{4}{3}$  = 56 horas.<br>
ra los dos juntos hacen:  $\frac{1}{60}$  +  $\frac{1}{56}$  =  $\frac{29}{840}$ .<br>
rer todo el trabajo tardan:  $\frac{840}{229}$  = 28, 9

La primera hace por día  $\frac{1}{3}$ 9 1  $-\frac{1}{9}$  =  $\frac{2}{9}$  del trabajo.

Por tanto, tardaría en hacer todo el trabajo  $\frac{9}{2}$  = 4,5 días.

**48 Dos poblaciones A y B distan 350 km. A la misma hora sale un autobús de A hacia B a una velocidad de 80 km/h y un turismo de B hacia A a 120 km/h. ¿Cuándo se cruzarán?**

Si se aproximan a 80 + 120 = 200 km/h, en recorrer 350 km tardarán:

 $t = \frac{350}{200} = 1{,}75$  horas = 1 hora y 45 minutos.

**49 Un automóvil tarda 3 horas en ir de A a B y otro tarda 5 horas en ir de B a A. Calcula el tiempo que tardarán en encontrarse si salen simultáneamente cada uno de su ciudad.**

El primero recorre 1/3 del camino en 1 hora.

El segundo recorre 1/5 del camino en 1 hora.

Entre los dos recorren:  $\frac{1}{3}$ 5 1  $+\frac{1}{5} = \frac{8}{15}$  del camino en 1 hora.

Tardarán  $\frac{15}{8}$  h = 1 h 52' 30'' en encontrarse.

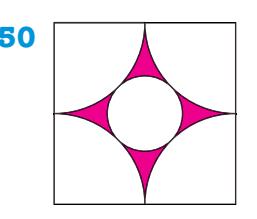

**50 <b>A Halla el área de la parte coloreada de esta figura en el que el lado del cuadrado** mide 1 m. Expresa el área en decímetros cuadrados con tres cifras significati**vas y acota el error cometido.**

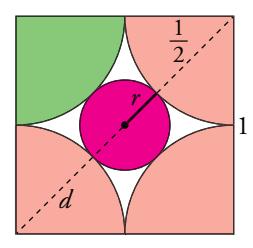

El área pedida es el área del cuadrado, menos cuatro veces el área verde y menos el área roja.

Cuatro veces el área verde es el área de un círculo de radio  $\frac{1}{2}$ , es decir,  $4A_{Verde} = \pi \left(\frac{1}{2}\right)^2 = \frac{1}{4}\pi$ Llamamos *d* a la diagonal del cuadrado:  $d = \sqrt{1^2 + 1^2} = \sqrt{2}$ 

Calculamos el radio:  $n = \frac{d}{2} - \frac{1}{2}$ 1 2 2  $-\frac{1}{2} = \frac{\sqrt{2}}{2} - \frac{1}{2}$ 

El área roja es el área del círculo de radio  $\frac{\sqrt{2}}{2}$  $-\frac{1}{2}$ .

$$
A_{Rojd} = \pi \left(\frac{\sqrt{2}}{2} - \frac{1}{2}\right)^2 = \frac{3}{4}\pi - \frac{1}{2}\sqrt{2}\pi
$$

*Área pedida* = *A<sub>Cuadrado</sub>* – 4*A<sub>Verde</sub>* – *A<sub>Rojd</sub>* = 1 –  $\frac{1}{4}$ π –  $\left(\frac{3}{4}$ π –  $\frac{1}{2}$ ν $\sqrt{2}$ π $\right)$ =  $\pi - \frac{1}{2}\sqrt{2}\pi$ 

$$
= \frac{1}{2}\sqrt{2}\pi - \pi + 1 = 7,9849 \cdot 10^{-2} \text{ m}^2 = 7,98 \text{ dm}^2
$$

E.A. <  $0.005$  dm<sup>2</sup>

E.R. 
$$
\frac{0,005}{7,9849 \cdot 10^{-2}} = 6,2618 \cdot 10^{-2} = 0,062618
$$
, que equivale al 6,26%.

#### Página 47

**51 La estación espacial Mir estuvo en órbita casi 15 años y durante ese tiempo dio, aproximadamente, 86 500 vueltas alrededor de la Tierra, a una altura media de 400 km. Calcula la distancia total recorrida por la Mir en esos 15 años. Redondea el resultado a las decenas de millón y da una cota del error absoluto y una cota del error relativo cometidos.** pedida es el área del cuadrado, menos cuatro veces el área verde y menos el área verde es el área verde es el área de un circulo de radio  $\frac{1}{2}$ , es decir,  $4A_{\text{Vert}} = \pi \left(\frac{1}{2}\right)^2 = \frac{1}{4}\pi$ <br>
nos  $d$  a la diagonal del

El radio medio de la Tierra es de 6 371 km.

La longitud de una vuelta del satçelite es  $2\pi \cdot (400 + 6371) = 13542 \pi$  km.

El total de kilómetros recorridos es:

 $13542π · 86500 ≈ 3,68 · 10<sup>9</sup> = 368$  decenas de millón  $E.A. < 0.5 \cdot 10^7$ E.R.  $\lt \frac{0, 5 \cdot 10^7}{3, 68 \cdot 10^9} = 1,3587 \cdot 10^{-3} = 0,0013 = 0,13\%$ 

**52** La longitud de una barra metálica después de calentarla es  $l_1 = l_0 (1 + kt)$  donde  $l_0$  es la longitud **a 0 °C,** *t* **la temperatura nal y** *k* **el coe ciente de dilatación lineal. Si una barra de plomo mide**  1 m a 800 °C, ¿cuál es su longitud a 200 °C? (En el plomo  $k = 3 \cdot 10^{-5}$ ).

Calculamos *l* 0 a partir de la longitud de la barra a 800 °C:

$$
d = l_0(1 + kt) = l_0(1 + 3 \cdot 10^{-5} \cdot 800) = l_0 \left(\frac{128}{125}\right), \text{ luego } l_0 = \frac{125}{128}
$$

Calculamos ahora la longitud de la barra a 200 ºC:

$$
h = l_0(1 + kt) = \frac{125}{128}(1 + 3 \cdot 10^{-5} \cdot 200) = \frac{125}{128} \cdot \frac{503}{500} = \frac{503}{512} = 0,98242 \text{ m}
$$

**53 La estrella R136a1, descubierta recientemente, está a 165 000 años-luz y tiene una masa actual equivalente a 265 veces la masa del Sol. Expresa la distancia en kilómetros y la masa en kilogramos. Da, en cada caso, cotas del error absoluto y del error relativo.** alla R136a1, descubierta recientemente, está a 165 000 años-luz y tiene una masa actual<br>entre a 265 veces la masa del Sol. Expresa la distancia en kilómetros y la masa en kilogra-<br>a, en cada caso, cotas del error absoluto

Un año luz es aproximadamente  $9,46 \cdot 10^{12}$  km.

La distancia de la estrella R136a1 a la Tierra es: *d* = 165 000 · 9,46 · 1012 = 1,5 609 · 1018 km

E.A. <  $5 \cdot 10^{13}$  km

E.R. <  $1,5609 \cdot 10$  $5.10$ 18  $\frac{13}{10^{18}}$  = 3,2033 · 10<sup>-5</sup> = 0,000032, que equivale al 0,0032%.

La masa del Sol es, aproximadamente,  $1,9891 \cdot 10^{30}$  kg.

La masa de la estrella R136a1 es: *m* = 265 · 1,9891 · 10<sup>30</sup> = 5,2711 · 10<sup>32</sup> kg

E.A. 
$$
< 5 \cdot 10^{27}
$$
 kg

E.R. <  $5, 2711 \cdot 10$  $5.10$ 32  $\frac{27}{10^{32}}$  = 9,4857 · 10<sup>-6</sup> = 0,0000094857, que equivale al 0,00095 %.

**54 El volumen de un cubo es 6 6 cm3. Halla:**

#### **a) Su arista. b) La diagonal de una cara. c) La diagonal del cubo.**

**Da, en cada caso, el valor exacto.**

a) 
$$
V_{\text{CUBO}} = a^3 = 6\sqrt{6} = \sqrt{6^3} \rightarrow a = \sqrt[3]{\sqrt{a^3}} = \sqrt{6}
$$

- b) Diagonal de una cara  $\rightarrow \sqrt{a^2 + a^2} = \sqrt{6 + 6} = \sqrt{12} = 2\sqrt{3}$
- c) Diagonal del cubo  $\rightarrow \sqrt{a^2 + a^2 + a^2} = \sqrt{6 + 6 + 6} = \sqrt{18} = 3\sqrt{2}$

#### **55** La superficie de un tetraedro es 9 $\sqrt{3}$  cm<sup>2</sup>. Calcula su arista y su volumen. Da el valor exacto.

Un tetraedro tiene cuatro caras iguales. Llamamos *a* a la arista.

La superficie de cada cara es  $\frac{9\sqrt{3}}{4}$  cm<sup>2</sup>.

Cada cara es un triángulo equilátero cuya altura es  $\sqrt{a^2 - \left(\frac{a}{2}\right)^2} = \frac{\sqrt{3}a}{2}$  $2 - \left(\frac{a}{2}\right)^2 = \frac{\sqrt{3}a}{2}.$ La superficie de cada cara es:  $S_{\text{CARA}} = \frac{1}{2}a \cdot \frac{\sqrt{3}a}{2} = \frac{\sqrt{3}a}{4}$ 1 2 3 4  $=\frac{\sqrt{3}a^2}{4}$ .

$$
\text{Por tanto, } \frac{\sqrt{3}a^2}{4} = \frac{9\sqrt{3}}{4} \to a^2 = 9 \to a = \pm 3.
$$

Como *a* es una longitud, *a* = 3 cm.

La altura del tetraedro es:  $h = \frac{2}{3}$ . *a a* 3 2 3  $2 = \frac{\sqrt{3}a}{3} = \sqrt{3}$  $V = \frac{1}{3} A_{\text{BASE}} \cdot h = \frac{1}{3}$  $\frac{9\sqrt{3}}{4}\sqrt{3} = \frac{9}{4}$  cm<sup>3</sup>.

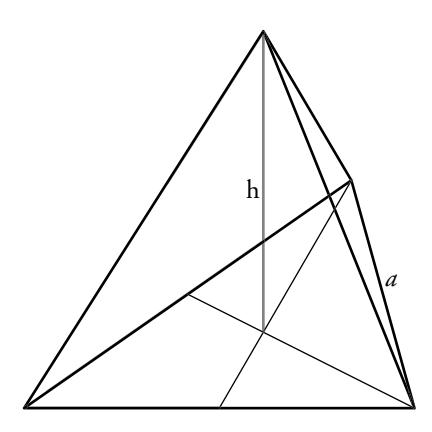

# **C**uestiones teóricas

- **56 Explica si estas frases son verdaderas o falsas:**
	- **a) Hay números irracionales que son enteros.**
	- **b) Todo número irracional es real.**
	- **c) Todos los números decimales son racionales.**
	- **d) Entre dos números racionales hay in nitos números irracionales.**

a) F d) V c) F d) V

**57** Si *x* ≠ 0, explica si estas a firmaciones son verdaderas o falsas:

a)  $x^{-2}$  es negativo si lo es *x*.

- **b**)  $\sqrt[3]{x}$  **tiene el mismo signo que** *x***.**
- c) Si  $x > 0$  entonces  $\sqrt{x} < x$ .

a) Falsa,  $x^{-2} = \frac{1}{x^2}$  siempre es positivo por ser el exponente par, independientemente del signo de *x*. s negativo si lo es *x*.<br>
siene el mismo signo que *x*.<br>  $x^2 = \frac{1}{x^2}$  siempre es positivo por ser el exponente par, independientemente del signo de *x*.<br>
sielera, porque el índice de la raíz es impar.<br>
de estas igualda

- b) Verdadera, porque el índice de la raíz es impar.
- c) Falsa,  $\sqrt{\frac{1}{4}}$ 2 1  $=\frac{1}{2} > \frac{1}{4}$

#### **58 ¿Cuáles de estas igualdades son verdaderas? Explica por qué:**

**a**)  $log m + log n = log(m + n)$ <br>**b**)  $log m - log n = \frac{log}{log}$ *n m*

*d*)  $\log x^2 = \log x + \log x$ 

- c)  $log m log n = log \frac{m}{n}$
- **e**)  $log(a^2 b^2) = log(a + b) + log(a b)$
- a) Falso.  $log m + log n = log (m \cdot n) \neq log (m + n)$
- b) Falso.  $log m log n = log \left(\frac{m}{n}\right) \neq \frac{log}{log}$ *n m*
- c) Verdadero. Por una propiedad de los logaritmos.
- d) Verdadero.  $log x^2 = log(x \cdot x) = log x + log x$
- e) Verdadero.  $log((a^2 b^2) = log[((a + b) \cdot (a b)] = log((a + b) + log((a b))$

# Autoevaluación

1 Clasifica los siguientes números indicando a cuáles de los conjuntos N, Z, Q o R pertenecen:

$$
-\frac{58}{45}; \frac{51}{17}; \frac{\pi}{3}; \sqrt[4]{-3}; \sqrt[3]{-8}; \sqrt[5]{2^3}; 1,0\sqrt[5]{2}
$$
  
\nN:  $\frac{51}{17}$   $Z: \frac{51}{17}; \sqrt[3]{-8}$   $Q: \frac{51}{17}; \sqrt[3]{-8}; -\frac{58}{45}; 1,0\sqrt{7}$   $R: \frac{51}{17}; \sqrt[3]{-8}; -\frac{58}{45}; 1,0\sqrt{7}; \frac{\pi}{3}; \sqrt[5]{2^3}$ 

2 Expresa en forma de intervalo.

b)  $|x-4| < 5$ a)  $x$  es mayor que  $-2y$  menor o igual que 5.

a) 
$$
x \in (-2, 5]
$$

b)  $x \in (-1, 9)$ 

**3** Escribe como potencia y simplifica.

$$
(\sqrt[4]{a^3} \cdot a^{-1}) : (a\sqrt{a})
$$
  

$$
(\sqrt[4]{a^3} \cdot a^{-1}) : (a\sqrt{a}) = (a^{3/4} \cdot a^{-1}) : (a \cdot a^{1/2}) = (a^{3/4-1}) : (a^{1+1/2}) = (a^{-1/4}) : (a^{3/2}) = a^{-1/4-3/2} = a^{-7/4}
$$

**4** Calcula y simplifica:  $\sqrt{\frac{125}{27}} - \sqrt{\frac{3}{5}}$  $\sqrt{\frac{125}{27}}-\sqrt{\frac{3}{5}}=\sqrt{\frac{5^3}{3^3}}-\sqrt{\frac{3}{5}}=\frac{5}{3}\sqrt{\frac{5}{3}}-\sqrt{\frac{3}{5}}=\frac{5\sqrt{5}\cdot\sqrt{5}-3\sqrt{3}\cdot\sqrt{3}}{3\sqrt{3}\sqrt{5}}=\frac{25-9}{3\sqrt{15}}=$  $\frac{16}{3\sqrt{15}} = \frac{16\sqrt{15}}{45}$ 

5 Racionaliza.

a) 
$$
\frac{4+\sqrt{6}}{2\sqrt{3}}
$$
  
b)  $\frac{2}{3-\sqrt{3}}$   
a)  $\frac{4+\sqrt{6}}{2\sqrt{3}} = \frac{(4+\sqrt{6})(\sqrt{3})}{(2\sqrt{3})(\sqrt{3})} = \frac{4\sqrt{3}+\sqrt{18}}{2\cdot3} = \frac{4\sqrt{3}+3\sqrt{2}}{6} = \frac{2}{3}\sqrt{3}+\frac{1}{2}\sqrt{2}$   
b)  $\frac{2}{3-\sqrt{3}} = \frac{2(3+\sqrt{3})}{(3-\sqrt{3})(3+\sqrt{3})} = \frac{6+2\sqrt{3}}{9-3} = \frac{6+2\sqrt{3}}{6} = 1+\frac{1}{3}\sqrt{3}$ 

**6** Simplifica:  $\sqrt{63} - 2\sqrt{28} + \sqrt{175}$ 

 $\sqrt{63} - 2\sqrt{28} + \sqrt{175} = \sqrt{3^2 \cdot 7} - 2\sqrt{2^2 \cdot 7} + \sqrt{5^2 \cdot 7} = 3\sqrt{7} - 4\sqrt{7} + 5\sqrt{7} = 4\sqrt{7}$ 

**7** Si  $A = 3,24 \cdot 10^6$ ;  $B = 5,1 \cdot 10^{-5}$ ;  $C = 3,8 \cdot 10^{11}$  y  $D = 6,2 \cdot 10^{-6}$ , calcula  $\left(\frac{A}{B} + C\right) \cdot D$ . Express el resultado con tres cifras significativas y da una cota del error absoluto y otra del error relativo cometidos.

$$
\left(\frac{A}{B} + C\right) \cdot D = \left(\frac{3,24 \cdot 10^6}{5,1 \cdot 10^{-5}} + 3,8 \cdot 10^{11}\right) \cdot 6,2 \cdot 10^{-6} = \left(\frac{3,24}{5,1}10^{11} + 3,8 \cdot 10^{11}\right) \cdot 6,2 \cdot 10^{-6} =
$$
\n
$$
= (0,63529 + 3,8) \cdot 10^{11} \cdot 6,2 \cdot 10^{-6} = 4,4353 \cdot 6,2 \cdot 10^5 = 27,499 \cdot 10^5 =
$$
\n
$$
= 2,7499 \cdot 10^6 = 2,75 \cdot 10^6
$$
\nE.A. = 0,5 \cdot 10<sup>4</sup>

E.R. 
$$
\langle \frac{0.5 \cdot 10^4}{2.75 \cdot 10^6} = 1,8182 \cdot 10^{-3} = 0,00182 = 0,18\%
$$

#### **8 Aplica la de nición de logaritmo y obtén** *x.*

**a)** 
$$
\log_3 x = -1
$$
  
\n**b)**  $\log x = 2.5$   
\n**c)**  $\ln x = 2$   
\n**a)**  $\log_3 x = -1 \rightarrow x = 3^{-1} \rightarrow x = \frac{1}{3}$   
\n**b)**  $\log x = 2.5 \rightarrow x = 10^{2.5} \rightarrow x = 10^{5/2} = \sqrt{10^5} = 10^2 \sqrt{10}$   
\n**c)**  $\ln x = 2 \rightarrow x = e^2$ 

**9 Calcula** *x* **en cada caso.**

 $\mathbf{b} = 0.0087$  **b**)  $1.005^{3x} = 143$ 

- a)  $x \log 2, 5 = \log 0,0087 \rightarrow x = \frac{\log 0,0087}{\log 2,5} = -5,18$
- b)  $1,005^{3x} = 143$

a)  $2,5^x = 0,0087$ 

Tomamos logaritmos:

$$
log 1,005^{3x} = log 143 \rightarrow 3x log 1,005 = log 143 \rightarrow x = \frac{log 143}{3 log 1,005} \approx 331,68
$$

**10 Expresa como un solo logaritmo y di el valor de** *A***:**

```
log 5 + 2 log 3 - log 4 = log A
```

$$
\log 5 + 2 \log 3 - \log 4 = \log 5 + \log 3^2 - \log 4 = \log \left( \frac{5 \cdot 9}{4} \right) \to A = \frac{45}{4}
$$

**11** Si  $\log k = 0.8$ , ¿cuál es el valor de  $\log 10k^3 + \log \frac{\sqrt{k}}{100}$ ?

$$
\log 10k^3 + \log \frac{\sqrt{k}}{100} = \log 10 + \log k^3 + \log \sqrt{k} - \log 100 = 1 + 3 \log k + \frac{1}{2} \log k - 2 = 1 + 3 \cdot 0, 8 + \frac{1}{2} \cdot 0, 8 - 2 = 1, 8
$$

**12 El área total de un cubo es 12 cm2. ¿Cuál es el área total del cilindro inscrito en el cubo? Da el valor exacto.**

El área total del cubo es  $6a^2 = 12 \rightarrow a = \sqrt{2}$ . El radio del cilindro inscrito es  $n = \frac{a}{2} = \frac{\sqrt{2}}{2}$ . El área de una base del cilindro es  $\pi \cdot \left(\frac{\sqrt{2}}{2}\right) = \frac{\pi}{4}$ 2  $\left(\frac{\sqrt{2}}{2}\right)^2 = \frac{\pi}{4}.$ El área lateral del cilindro es  $2\pi \frac{\sqrt{2}}{2} = \sqrt{2}\pi$ .

El área total del cilindro es  $2 \cdot \frac{\pi}{4} + \sqrt{2}\pi = \left(\frac{1}{2} + \sqrt{2}\right)\pi$  cm<sup>2</sup>.

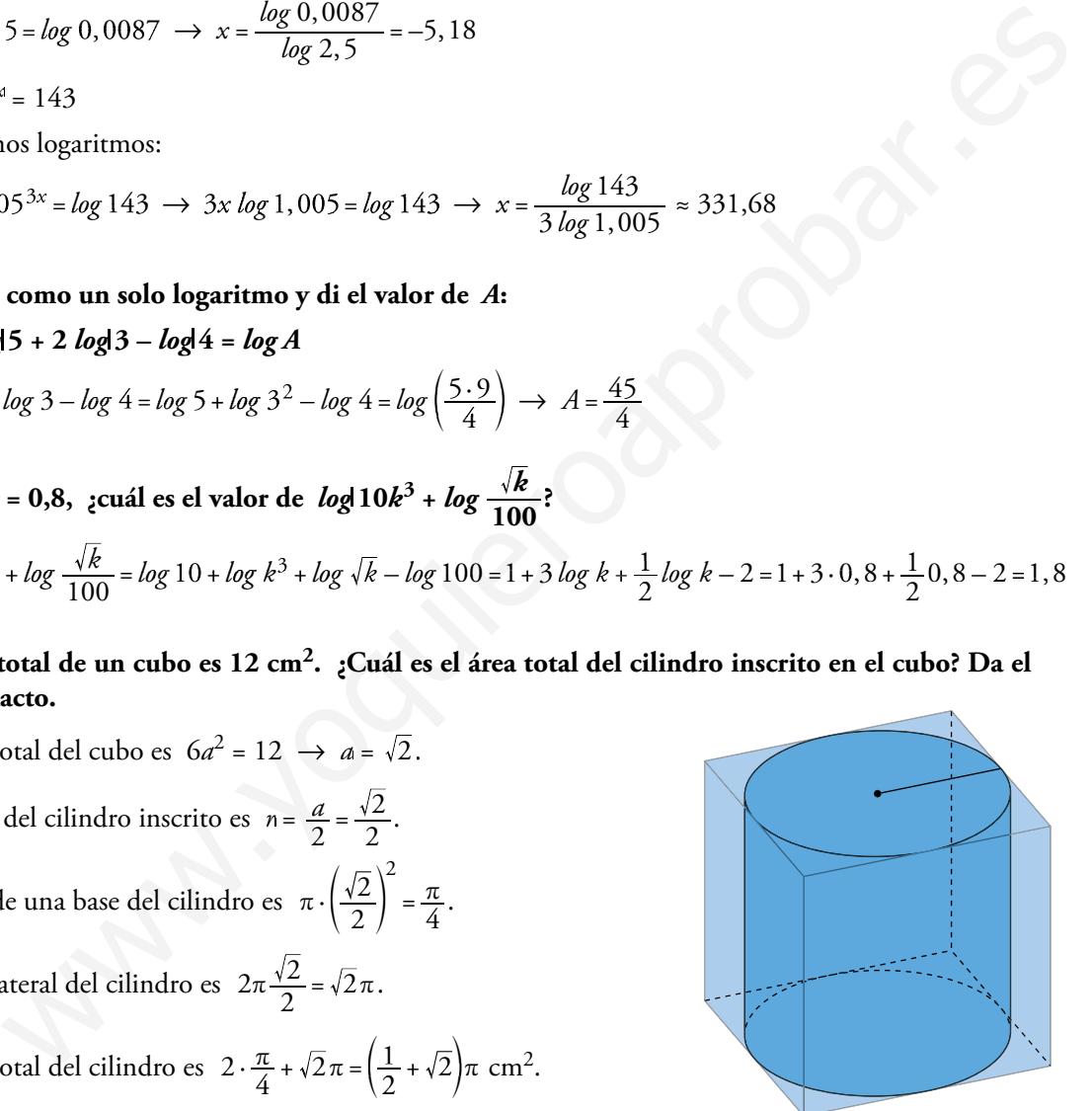